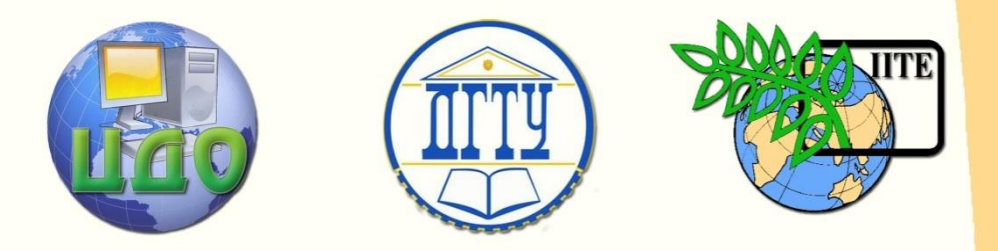

# ДОНСКОЙ ГОСУДАРСТВЕННЫЙ ТЕХНИЧЕСКИЙ УНИВЕРСИТЕТ

УПРАВЛЕНИЕ ДИСТАНЦИОННОГО ОБУЧЕНИЯ И ПОВЫШЕНИЯ КВАЛИФИКАЦИИ

Кафедра «Инженерная экономика и маркетинг»

# **УЧЕБНОЕ ПОСОБИЕ**

# **Организационноэкономическое обоснование создания и внедрения сайта и программного продукта**

Автор Лисицин В.Г.

Ростов-на-Дону, 2014

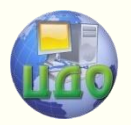

# **Аннотация**

Учебное пособие предназначено для выполнения экономической части дипломного проекта для студентов специальностей 230201 «Информационные системы и технологии», 230105 "Программное обеспечение вычислительной техники и автоматизированных систем".

# **Автор**

К.э.н., доцент Лисицин В.Г.

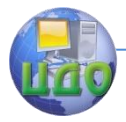

# **Оглавление**

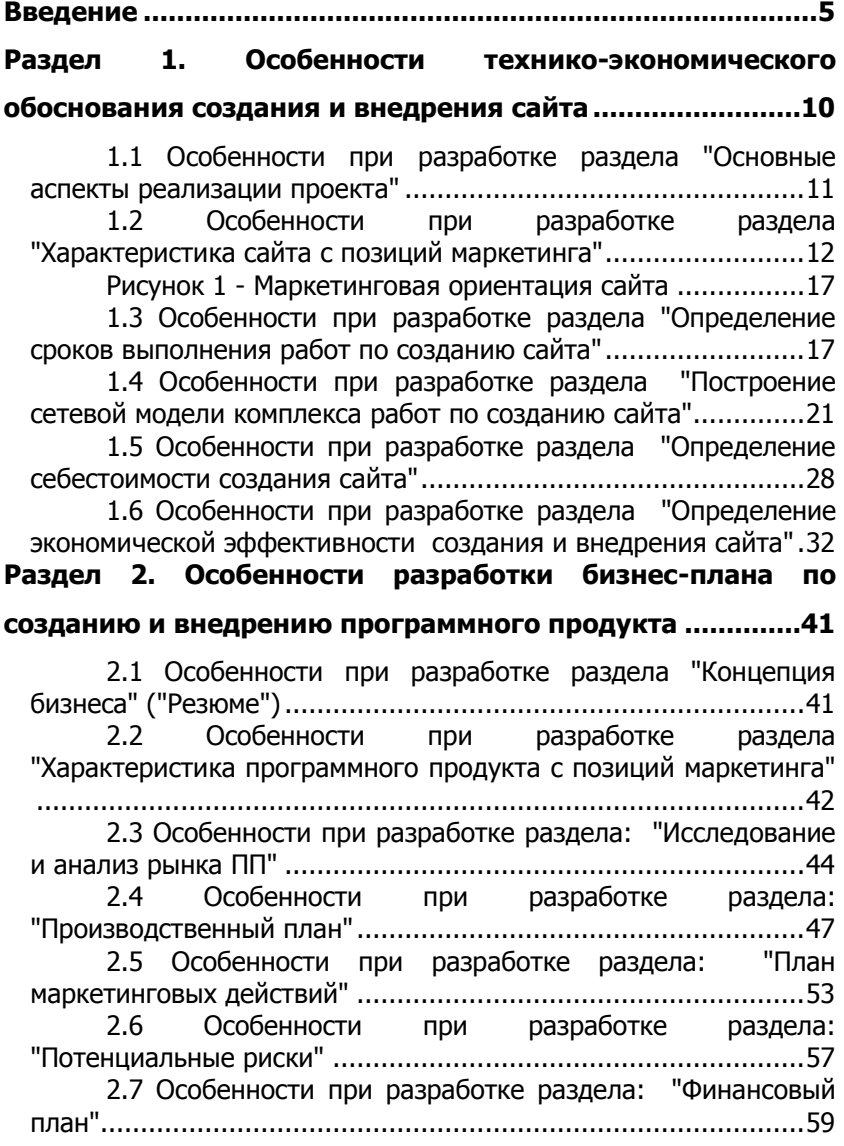

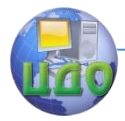

Организационно-экономическое обоснование создания и внедрения сайта и программного продукта

**[Раздел 3. Особенности технико](#page-67-0)-экономического [обоснования создания и внедрения ПП у организации](#page-67-0)заказчика [..............................................................................68](#page-67-0)** [3.1 Особенности при разработке раздела "Основные](#page-68-0)  аспекты реализации проекта" [..................................................69](#page-68-0) [3.2 Особенности при разработке раздела](#page-69-0)  ["Характеристика ПП с позиций маркетинга"](#page-69-0).............................70 3.3 [Особенности при разработке раздела "](#page-71-0)  [Стратегический маркетинговый анализ целесообразности](#page-71-0)  применения ПП"[.......................................................................72](#page-71-0) 3.4 Особенности при разработке раздела [Определение продолжительности работ по разработке ПП"](#page-74-0) ...75 [3.5 Особенности при разработке раздела "Построение](#page-76-0)  [сетевой модели комплекса работ по созданию ПП"](#page-76-0)..................77 3.6 [Особенности при разработке раздела "Оценка](#page-77-0)  потенциальной социально-[экономической результативности](#page-77-0)  внедрения ПП" [.........................................................................78](#page-77-0) [3.7 Особенности при разработке раздела "Определение](#page-82-0)  [затрат на разработку и внедрение ПП"](#page-82-0) ....................................83 [3.8 Особенности при разработке раздела "Определение](#page-87-0)  [уровня качества осуществления процессов при использовании](#page-87-0)  [ПП в сравнении с использованием традиционных методов"](#page-87-0) .....88 [3.9 Особенности при разработке раздела "Определение](#page-89-0)  [экономической эффективности создания и внедрения ПП"](#page-89-0) .....90 3.10 Определение условно-[годовой экономии за счет](#page-89-1)  [снижения эксплуатационных затрат](#page-89-1).........................................90 **Библиографический список [................................................95](#page-94-0)**

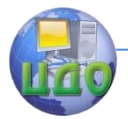

Организационно-экономическое обоснование создания и внедрения сайта и программного продукта

# **ВВЕДЕНИЕ**

<span id="page-4-0"></span>Современные условия хозяйствования по новому ставят вопрос об объеме, структуре и характере экономических знаний, необходимых инженеру при организации научноисследовательских и опытно-конструкторских работ, производстве и реализации продукции. Во-первых, инженер выступает как технический, а зачастую и организационный руководитель производства, что требует знаний основ управления производством. Во-вторых, он должен уметь обосновывать выбор объекта производства и комплексно-технических и организационных решений на основе маркетинговых исследований рынка. И, в-третьих, эти знания должны обеспечивать возможность оценки результативности предпринимательства, основанного на использовании инженерных решений. Таким образом, деятельность инженера подразумевает не только нахождение прогрессивного решения, но и технико-экономическое обоснование эффективности его применения.

Организационно-экономический раздел Сэкономическая часть) является обобщающим разделом дипломного проекта, в котором приводится количественное и качественное доказательство экономической целесообразности разработки и внедрения программного продукта (ПП) или сайта, а также определение организационно-экономических условий его эффективного функционирования. Под программным продуктом будем понимать набор компьютерных программ, процедур и, возможно, связанных с ними документов и данных.

Одним из вариантов экономического обоснования, а, следовательно, и содержанием экономической части дипломного проекта (дипломной работы) по специальностям 230201 и 230105 может быть бизнес-план, обосновывающий эффективность разработки программных продуктов, рассматриваемых как объекты бизнеса.

наиболее Для выбора перспективных решений И определения средств для их достижения в условиях рыночных отношений целесообразным является составление бизнес-плана. Бизнес-план в настоящее время - главный аргумент для инвесторов и финансовых источников. Он используется в различных сферах и формах предпринимательства и помогает очертить тот круг проблем, с которыми сталкиваются

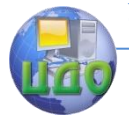

предприятие либо предприниматель в условиях изменчивости, нестабильности и. порой, непредсказуемости самых разнообразных рыночных ситуаций.

Необходимость разработки и написания бизнес-плана обусловлена следующими основными причинами:

• процесс составления бизнес-плана и формулирования замысла позволяет объективно, критически и беспристрастно оценить деловой проект в целом:

• в законченном виде бизнес-план представляет собой руководящий документ, обеспечивающий, при надлежашем использовании, эффективность управления и функционирования предприятия:

• оформленный бизнес-план позволяет тем, **KTO** знакомится с ним, понять его замысел и служит основой привлечения финансовых ресурсов.

Немаловажным фактором развития бизнеса является эффективное использование Интернет-ресурсов, как для изучения конкурентов и бизнес-партнеров, так и для продвижения собственного предприятия в мировой глобальной сети. Интернетиндустрия позволяет быстро получать информацию о процессах, происходящих во внешней среде предприятия, позволяя своевременно реагировать на изменения и осуществлять предпринимательскую деятельность, соответствуя последним тенденциям мировой экономики.

Поэтому другим вариантом экономического обоснования, а, следовательно, и содержанием экономической части дипломного проекта (дипломной работы) по специальностям 230201 и 230105 может быть анализ целесообразности создания и внедрения сайта (технико-экономическое обоснование - ТЭО), поскольку данную разработку следует рассматривать как некоммерческий продукт в том смысле, что она не предназначена для тиражирования и продажи с целью получения прибыли. Прибыль может быть получена за счет услуг, которые оказываются данным сайтом, или продаж, осуществляемых посредством сайта (Интернет-магазин).

Кроме того, технико-экономическое обоснование в качестве варианта содержания экономической части дипломного проекта (дипломной работы) по специальностям 230201 и 230105 может использоваться и в случае, когда необходимо провести оценку эффективности разработки и внедрения ПП персонально для организации-заказчика, поскольку универсальные программные средства часто не обеспечивают необходимой функциональности

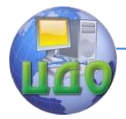

и не в полной мере соответствуют потребностям заказчика. Поскольку данный ПП не будет рассматриваться как объект бизнеса, эффект от внедрения может быть получен за счет его преимуществ, например, сокращения времени на обработку документов и их поиск.

При расчете экономической эффективности разработки и внедрения ПП или сайта, важное значение приобретает учет фактора времени, инфляции, изменения банковского процента по кредитам, неопределенности спроса на предлагаемый ПП или услуги и товары, предлагаемые сайтом, цен на ресурсы, а, следовательно, и стоимости создания сайта или ПП.

В условиях финансовой нестабильности допустимы различные варианты решений о целесообразности применения ПП либо сайта в зависимости от выбранного критерия эффективности, стратегических задач разработчика и пользователя, условий их работы.

Так, если предлагаемый ПП или сайт требует значительных затрат на его разработку, имеет большой срок окупаемости, то только разработчики, имеющие соответствующие финансовые возможности, могут предложить его к разработке и реализации. При этом финансовые средства могут быть собственными или заемными. В случае, когда используются заемные финансовые средства, необходимо обосновать условия кредитования или инвестирования и представить потенциальному кредитору или инвестору график погашения кредита или инвестиций.

B. дипломном проекте обоснование экономической эффективности разработки и внедрения ПП или сайта должно быть отражено во введении, в разделе "Организационноэкономическое обоснование дипломного проекта" И R заключении.

"Введение" включается обшая B. постановка раздел проблемы экономического обоснования дипломного проекта со ссылками на соответствующие теоретические исследования и практический опыт в нашей стране и за рубежом, дается маркетинговая оценка рынка ПП, его географических размеров и емкости, либо маркетинговая оценка эффекта, получаемого при внедрении сайта.

В разделе "Организационно-экономическое обоснование дипломного проекта" должны быть освещены следующие вопросы с соответствующими расчетами:

ориентация ПП или сайта: • маркетинговая

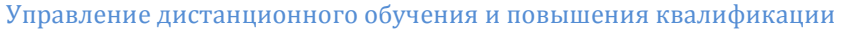

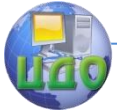

потребность рынка в выбранном объекте бизнеса (ПП)

потребность в услугах, получаемых при внедрении сайта

- сроки выполнения работ по созданию сайта;
- сетевая модель комплекса работ по созданию сайта;

 затраты на создание ПП или сайта и на его функционирование;

 план маркетинговых действий по продвижению ПП или сайта;

 потенциальные риски, возникающие при разработке и внедрении ПП;

экономическая эффективность разработки ПП или сайта;

 объем безубыточности продаж ПП, полученный аналитическим и графическим методами.

В раздел "Заключение" должна быть включена оценка основных экономических результатов, полученных при реализации данного проекта, предложения и рекомендации по возможным направлениям развития ПП или сайта.

Бизнес-план или ТЭО в дипломном проекте разрабатывается по материалам и данным предприятия, на котором студент проходит практику, либо по данным профилирующей кафедры.

По согласованию с преподавателем кафедры "Инженерная экономика и маркетинг" для экономического обоснования создания и внедрения сайта может быть предложено два варианта:

 технико-экономическое обоснование создания и внедрения сайта существующего предприятия, на котором студент проходит преддипломную практику.

 технико-экономическое обоснование разработки и внедрения сайта при создании собственного дела (бизнеса), например, Интернет-магазин.

Исходными данными для экономического обоснования дипломного проекта (дипломной работы) являются:

 данные, собранные студентом при прохождении преддипломной практики;

 современная экономическая учебная и научная литература.

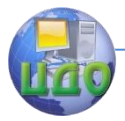

#### **При написании раздела "Организационно-экономическое обоснование дипломного проекта" студенту необходимо**

 определить цели и задачи проекта, а также мероприятия по их реализации

 провести маркетинговые исследования рынка ПП или услуг, получаемых при внедрении сайта;

 составить прогнозы по объемам продаж на основании предположений относительно перспектив ПП или услуг, получаемых при внедрении сайта

 оценить необходимые затраты и соразмерить их эффектом, получаемым при реализации проекта для определения эффективности разработки и внедрения сайта;

 определить по оценочным показателям прибыльность или убыточность рассматриваемого проекта;

 оценить необходимые затраты и соразмерить их с теми ценами, по которым можно будет реализовывать ПП для определения потенциальной прибыльности объекта бизнеса;

 убедить потенциального инвестора в привлекательности и конкурентоспособности ПП;

 оценить потенциальные риски при осуществлении проекта.

Содержание экономической части дипломного проекта (дипломной работы) оформляется в соответствии с действующими ГОСТами. Приложение может быть сформировано в форме прайслистов, буклетов, рисунков, схем, фотографий, дополнительных расчетов. Кроме того, должен быть представлен иллюстративный материал в виде двух-трех слайдов презентации, созданной в Power Point.

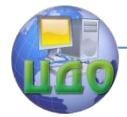

Организационно-экономическое обоснование создания и внедрения сайта и программного продукта

# <span id="page-9-0"></span>**РАЗДЕЛ 1. ОСОБЕННОСТИ ТЕХНИКО-ЭКОНОМИЧЕСКОГО ОБОСНОВАНИЯ СОЗДАНИЯ И ВНЕДРЕНИЯ САЙТА**

Для разработки технико-экономического обоснования создания и внедрения сайта предлагается следующая его структура:

1. Основные аспекты реализации проекта.

2. Характеристика сайта с позиций маркетинга.

3. Определение сроков выполнения работ по созданию сайта.

4. Построение сетевой модели комплекса работ по созданию сайта:

4.1составление перечня событий, работ и сетевого графика;

4.2определение основных параметров сетевой модели комплекса работ;

4.3оптимизация сетевой модели комплекса работ.

5. Определение себестоимости создания сайта.

6. Определение экономической эффективности создания и внедрения сайта:

6.1определение затрат на продвижение и поддержку сайта;

6.2определение дополнительного эффекта от создания и внедрения Интернет-магазина;

6.3определение дополнительного эффекта от создания и внедрения сайта-визитки;

6.4определение экономической эффективности создания и внедрения сайта.

При разработке ТЭО следует учесть особенности процесса создания и внедрения сайта организации в зависимости от главной цели проекта.

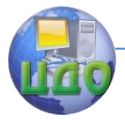

Организационно-экономическое обоснование создания и внедрения сайта и программного продукта

## <span id="page-10-0"></span>1.1 Особенности при разработке раздела "Основные аспекты реализации проекта"

Цель данного раздела - обобщить все изложенное в остальных разделах и представить следующие сведения по технико-экономическому обоснованию создания и внедрения сайта:

- актуальность разработки сайта;
- проблемы, решаемые при создании и внедрении сайта:
- наименование организации-заказчика;
- наименование организаций-участников работ;
- сроки начала и окончания проекта;
- источники, объемы, порядок финансирования проекта;

• перечень нормативно-технических документов, методических материалов, использованных при создании и внедрении сайта:

• экономические эффекты, получаемые при внедрении сайта.

Ключевые моменты: возможности, создаваемые при внедрении сайта, их привлекательность, важность, особенности, необходимые финансовые ресурсы (собственные и заемные), возможный срок возврата заемных средств.

Порядок изложения свободен, однако необходимо сформулировать главную цель предполагаемого проекта: в большинстве случаев это получение дополнительной прибыли за счет лучшей информированности пользователей о продукции предприятия-владельца сайта и организации продаж с помощью сайта.

Объём финансирования должен быть рассчитан таким образом, чтобы в кратчайший срок после закачки разработанного сайта в Интернет он стал популярным среди сайтов аналогичной тематики.

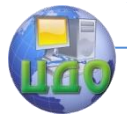

# <span id="page-11-0"></span>1.2 Особенности при разработке раздела "Характеристика сайта с позиций маркетинга"

В данном разделе целесообразно дать характеристику разрабатываемому сайту и информацию об аналогичных разработках других предприятий. Определить основную группу посетителей сайта и оценить возможность появления новых, а также расширения номенклатуры продукции или услуг, предлагаемых на сайте.

Стоит отметить какими функциями должен обладать сайт, какие основные требования должны предъявляться к программному продукту: требования к системе в целом; требования к интерфейсу пользователя. Например, посетителю предоставляется возможность самостоятельно скачивать постоянно обновляемый прайс-лист, а также подписаться на рассылку о поступлении новых товаров.

Основными требованиями, предъявляемыми к сайту могут быть:

а) требования к системе в целом:

• надёжность выполнения операций;

• сохранение информации на случай возникновения конфликтных ситуаций;

• удобный пользовательский интерфейс;

• представление информации в легком для восприятия виде.

б)требованию к интерфейсу пользователя:

интерфейс должен • пользовательский предполагать структуру, интуитивно понятную пользователям и обеспечивать дружелюбности. максимальную степень компактность представления информации:

• обеспечивать целостность хранимой информации;

• обеспечивать защиту от несанкционированного доступа к информации.

Сайт для бизнеса будет эффективно работать и давать гарантированную прибыль, если при создании сайта его рассматривать не как набор запрограммированных картинок и текста, а как мощный инструмент для успешного ведения бизнеса. Упорядоченная совокупность всех многочисленных составляющих сайта должна быть подчинена главной цели - извлечению требуемой прибыли владельцем сайта. Необходимо учитывать, что конкуренты могут Вас опередить и создать подобный сайт, либо редизайн

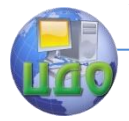

сайта, либо провести раскрутку сайта.

Внешнее оформление сайта (веб-дизайну) очень важно, но в первую очередь целевых посетителей сайта интересуют товары и услуги владельца сайта. Непременное условие - сайт должны находить по заданным ключевым запросам, сайт должен быть прост, удобен и интересен для посетителя.

Структура Интернет-магазина немногим отличается от традиционного, но только в отличие от последнего функционировать ему приходится в более жестких условиях потому, что он лишен такого преимущества обычного магазина как постоянная аудитория. Наличие постоянных посетителей для Интернет-магазинов очень важно, так как половина его покупок осуществляется "повторными" покупателями. Кроме того, в Интернете многое определяет простая привычка пользователя к тому или иному ресурсу. Соответственно, чтобы удержать уже приобретенных клиентов и привлечь новых, Интернет-магазину необходимо сконцентрировать внимание на тех удобствах для покупателя, которые возможны при Интернет-торговле.

Наиболее очевидным преимуществом электронной торговли является возможность "прохаживаться" по магазинам в Интернете, не выходя при этом из дома. Данную гипотезу подтвердил проведенный опрос посетителей Рунета, результаты которого сведены в диаграмму 1:

 в Интернете можно выбирать и сравнивать характеристики товаров среди нескольких магазинов. При этом данная процедура занимает минуты в отличие от утомительных походов по традиционным магазинам;

 подробное описание товаров. В Интернете покупатель не может взять товар в руки, потрогать его, пообщаться напрямую с продавцом, расспросить его о характеристиках товара, поэтому Интернет-магазины предоставляют покупателю подробную информацию о товаре;

 широкий ассортимент. Гайд-интервью показали, что в Интернет-магазинах можно найти такие товары, которые в ассортименте традиционных магазинов не присутствуют, но это касается только небольших городов.

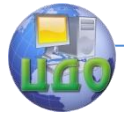

Организационно-экономическое обоснование создания и внедрения сайта и программного продукта

#### Диаграмма 1. Преимущества Интернет-магазинов

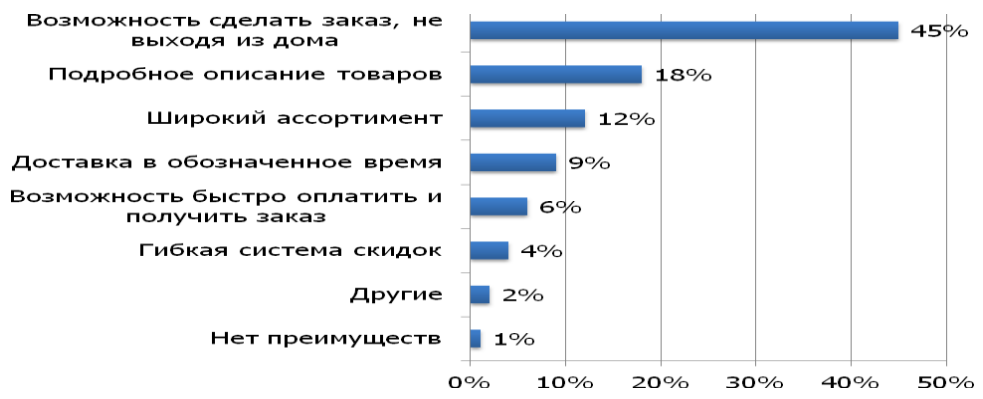

Опрос через Интернет помог выявить и иерархию недостатков Интернет-магазинов по степени их важности. Результаты сведены в диаграмму 2.

Диаграмма 2 - Недостатки Интернет-магазинов

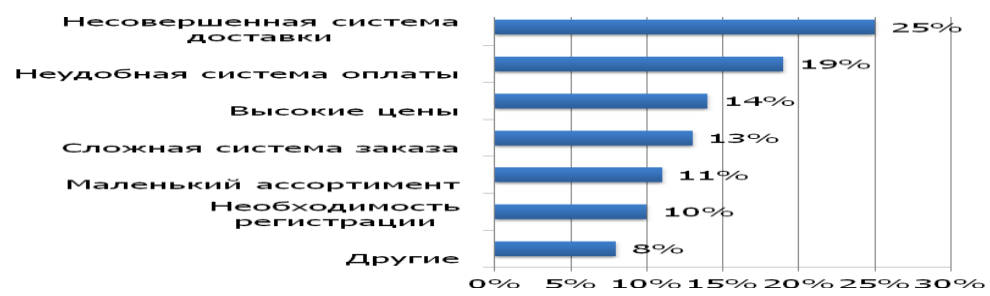

Наиболее важной преградой совершения покупки в Интернет-магазине оказался недостаточно хорошо отлаженный процесс продажи товаров:

 несовершенная система доставки. Из диаграммы 2 видно, что большинство претензий, высказанных в адрес электронных магазинов, связано с несовершенной системой доставки. Покупатели требуют от Интернет-магазинов быстрой и качественной доставки заказов;

 неудобная система оплаты. Оказалось, что респонденты не раз отказывались от совершения покупки только потому, что Интернет-магазин не предлагал удобной для них формы оплаты;

 высокие цены. Перед проведением исследования, была выдвинута гипотеза о том, что цена не является влияющим фак-

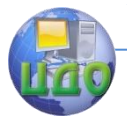

тором при принятии решении о покупки через Интернет, так как уровень доходов клиентов Интернет-магазинов выше среднего. Однако, исследование показало, что ценовой фактор хоть и не всегда является определяющим, но все-таки оказывает влияние на совершение покупки;

 сложная система заказа, заключающаяся в длинном и запутанном процессе оформления покупки. Покупателю необходимо заполнить длинную и часто не совсем понятную форму, в результате чего тратится много времени в сети Интернет, которое не всегда бесплатно. Интервью показали, что покупателям необходимо, чтобы процесс покупки занимал минимум времени;

 небольшой ассортимент. Опрошенные респонденты высказывали претензии к недостаточно широкому ассортименту товаров. Соответственно, получить конкурентное преимущество сможет тот магазин, который предложит пользователям весь необходимый им ассортимент;

 необходимость регистрации. Некоторые магазины заставляют покупателя проходить очень долгий, пошаговый процесс регистрации. Это отпугивает потенциальных покупателей совершать покупки в данном магазине, особенно когда покупатель ценит затрачиваемое им время.

Кроме того, посетитель должен иметь возможность просматривать сайт на разных по качеству мониторах, на разных скоростях подключения к Интернет, с использованием различных браузеров и их версий и т.д. **За минимум времени посетитель должен получить максимум информации.**

Немаловажным этапом программистской работы является создание программной документации, поскольку владение этим искусством является зачастую одним из важнейших факторов, определяющих качество создания сайта. Для грамотного составления пакета программной документации необходимо «вооружиться» ГОСТом. В частности, в него входит и Единая система программной документации (ЕСПД). Единая система программной документации - комплекс государственных стандартов, устанавливающих взаимоувязанные правила разработки, оформления и обращения программ и программной документации.

Основные задачи, которые могут решаться в процессе создания сайта:

 изменение названия домена (название старого домена слишком длинное или набирается с ошибкой);

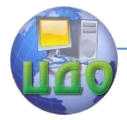

 выбор нового хостинга, расположенного ближе к офису фирмы (старый хостинг сайта в другом городе или стране);

 увеличение объёма представленной на сайте текстовой и графической информации;

 объединение в один ресурс всех сайтов фирмы (фирма имела несколько мелких сайтов, каждый из которых был посвящён отдельным направлениям, товарам или услугам);

 создание версии сайта, адаптированной для просмотра на мобильных устройствах, и версии сайта (отдельных страниц сайта) на английском языке;

 необходимость приобретения фирмой высокоскоростного канала подключения к Интернет (выделенная линия);

обновление компьютерного парка фирмы;

 обучение сотрудников фирмы по ведению бизнеса с применением корпоративного сайта и Интернета;

 необходимость упрощения используемых в сайте программно-аппаратных и схемотехнических решений, упрощающих совместимость сайта с различными серверами, браузерами и т.д.;

 обеспечение возможности просмотра сайта, записанного на CD, на другом компьютере с минимальной привязкой к версии операционной системы;

 анализ и исследование сегмента рынка Интернет по аналогичной тематике, выявление основных сайтов-конкурентов и т.д.

Характеризуя сайт, рассмотрите его с позиций маркетинга:

**«Замысел проекта»** - основной уровень, определяющий круг задач, решаемых с помощью предлагаемой разработки.

**«Реальное исполнение»** - уровень, предусматривающий описание разрабатываемого сайта.

**«Область применения»** - уровень, направленный на выявление специфики разработки, учитывающей отраслевые особенности применения.

**«Преимущества у организации-заказчика сайта»**  уровень, предполагающий обоснование влияния предлагаемой разработки на экономические показатели деятельности организации-заказчика.

**«Преимущества у пользователя сайта»** - уровень, предполагающий обоснование влияния предлагаемой разработки на деятельность пользователя сайта (например, сотрудника организации-заказчика или клиента этой организации).

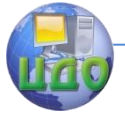

Организационно-экономическое обоснование создания и внедрения сайта и программного продукта

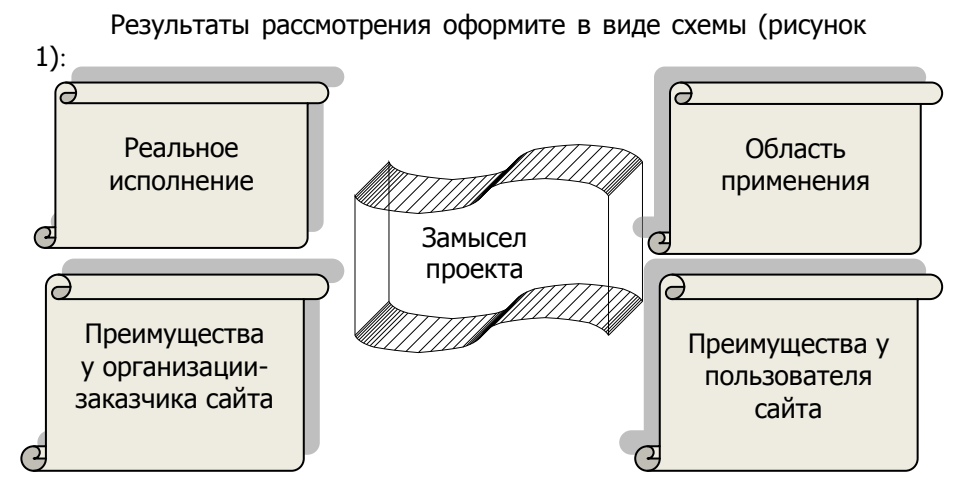

Рисунок 1 - Маркетинговая ориентация сайта

<span id="page-16-0"></span>Особенно необходимо отразить к каким экономическим эффектам приведет разработка сайта. Например:

• отказ от аутсорсинга, снижение затрат на привлечение сторонних специалистов по разработке технической и информационной поддержки;

• увеличение отдачи от контекстной рекламы. Публикуя более точную и высококачественную информацию, предприятие увеличивает число потребителей за счет роста их информированности:

• снижение издержек на печать и распространение рекламных материалов, каталогов товаров/услуг, получение и отправку информации, улучшение обратной связи с потребителем.

## <span id="page-16-1"></span>1.3 Особенности при разработке раздела "Определение сроков выполнения работ по созданию сайта"

Для определения сроков выполнения работ составляется перечень всех необходимых работ. Затем устанавливаются этапы их выполнения, производится распределение по этапам с указанием конкретных исполнителей в таблице 1. В таблице 2 приведен примерный перечень работ.

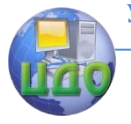

#### Таблица 1 – Распределение работ по этапам

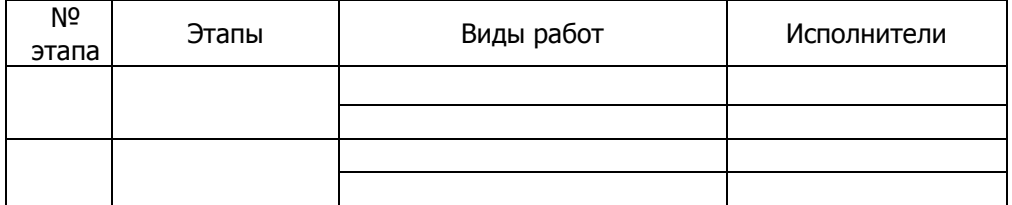

#### Таблица 2 - Пример распределения работ по этапам

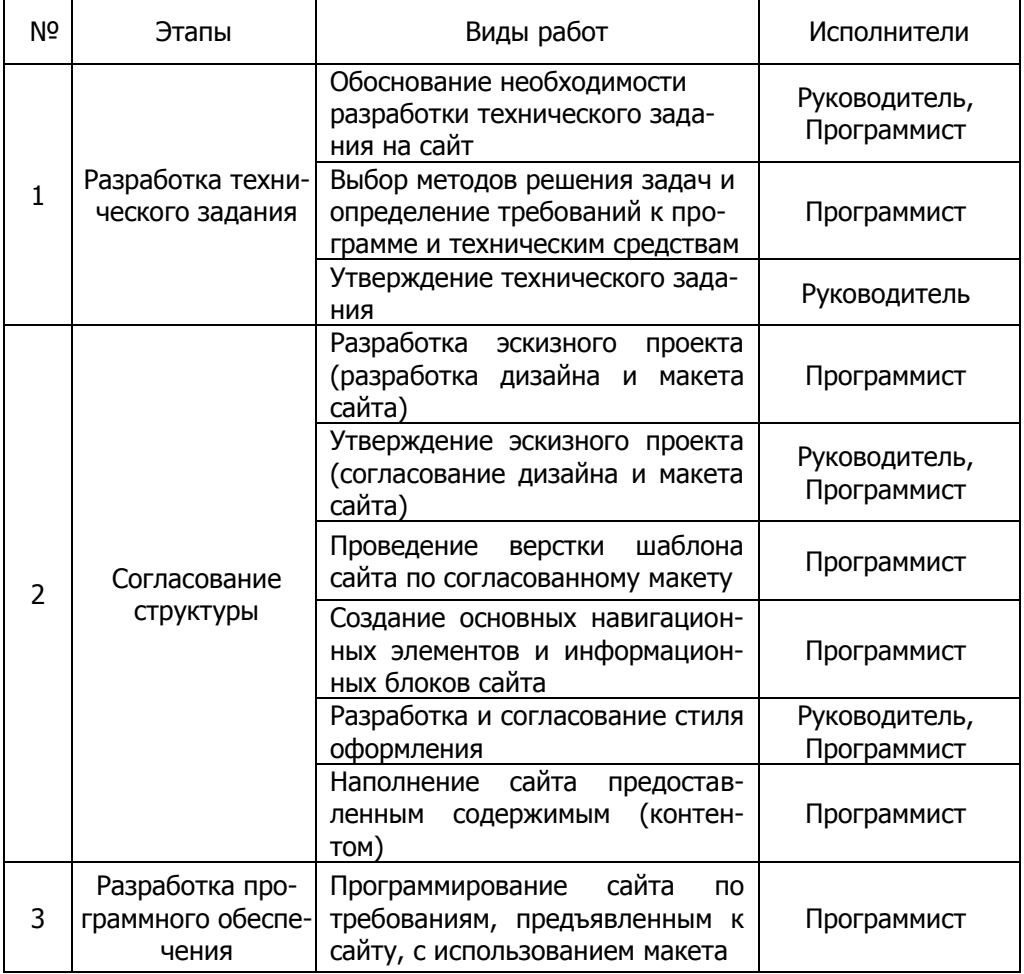

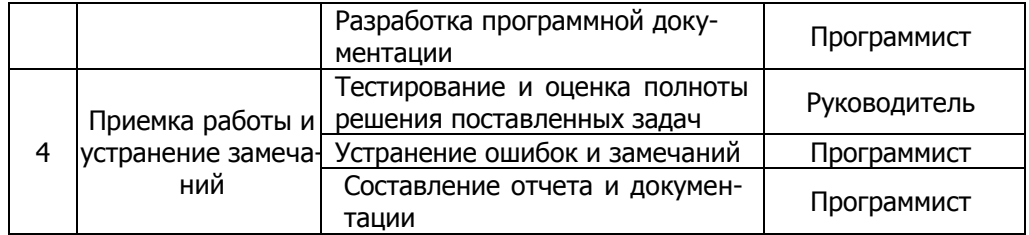

Трудоемкость выполнения данного проекта определяется как сумма трудоемкостей этапов или видов работ и носит вероятностный характер, так как зависит от множества трудноучитываемых факторов. Необходимо экспертно оценить минимально и максимально возможную продолжительность работы, а также ее наиболее вероятную продолжительность в часах. Расчет трудоемкости ее выполнения (продолжительности) производится по формуле:

$$
T = \frac{a(i) + 4m(i) + b(i)}{6}
$$
 (1)

где, a(i) - минимально возможная продолжительность работы, час;

b(i) - максимально возможная продолжительность работы, час:

m(i) - наиболее вероятная продолжительность работы, час.

Дисперсия характеризует степень неопределенности выполнения работы за ожидаемое время T(i) и определяется по формуле:

$$
D(i) = \frac{(b(i) - a(i))^2}{6}
$$
 (2)

Длительность работ с учетом количества исполнителей определяется по формуле 3 только в том случае, если наличие нескольких исполнителей действительно уменьшает продолжительность работы, в остальных -  $t_{ox}$ =T:

$$
t_{osc} = \frac{T_i}{r_i} \tag{3}
$$

где г- численность исполнителей.

Результаты экспертных оценок и расчетные величины трудоемкости этапов проведения проекта сводятся в таблицу 3.

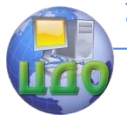

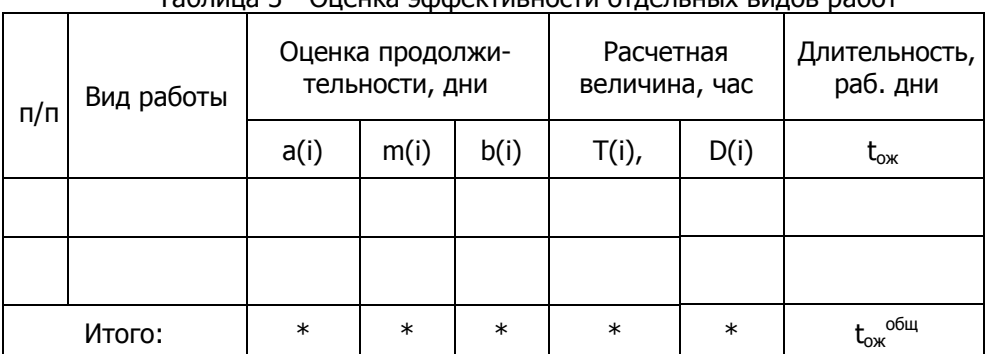

## Таблица 3 - Оценка эффективности отдельных видов работ

Необходимо представить календарный план выполнения отдельных этапов разработки сайта на основе рассчитанной длительности с учетом выходных дней для определения даты сдачи проекта (Д). Пример приведен в таблице 4.

Таблица 4 - Графическое представление календарного плана выполнения отдельных этапов разработки сайта.

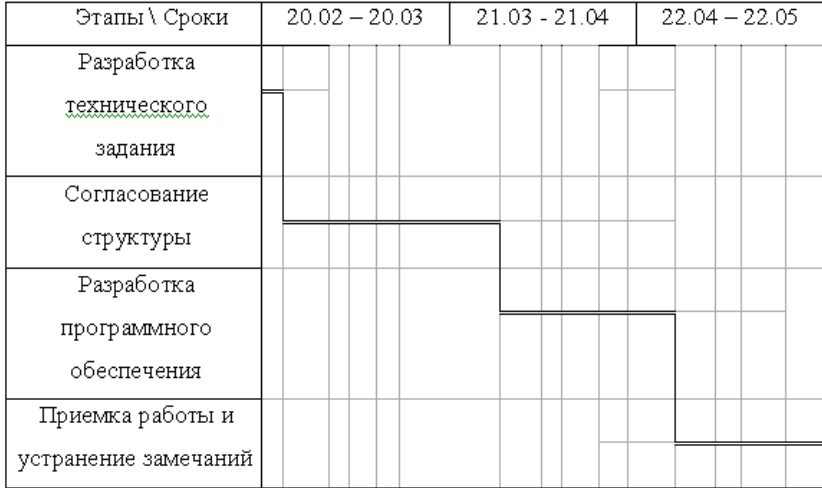

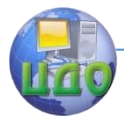

# <span id="page-20-0"></span>1.4 Особенности при разработке раздела "Построение сетевой модели комплекса работ по созданию сайта"

#### 1.4.1 Составление перечня событий, работ и сетевого графика

Построение сетевой модели производится на основе: перечня работ, шифра (кода) работ, продолжительности работ на основе трех оценок времени ее выполнения, трудоемкости работ, количества исполнителей и перечня событий, который составляется исходя из перечня работ с учетом их логической последовательности и непосредственных связей между ними. Всем событиям необходимо присвоить шифры (коды), на основе которых уточняется шифр (код) работы, поскольку последняя состоит из двух событий, одно из которых является начальным, а второе конечным. При составлении перечня событий необходимо иметь ввиду возможность наличия случаев начала нескольких работ после свершения определенного события, что определяется логикой выполнения работ, а также возможность свершения определенного события лишь после окончания нескольких предшествующих событий.

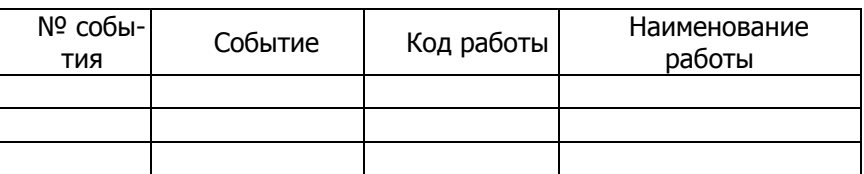

Таблица 5 - Перечень событий и работ

При построении сетевой модели, в которой кружком, разделенным на четыре сектора (наиболее ранний возможный срок свершения события, t.; наиболее поздний допустимый срок свершения события, t<sub>n</sub>; резерв времени события, P и шифр события, n), обозначается событие, а стрелкой - работа, не допускается пересечения стрелок. Кроме того, событие, имеющее шифр на единицу больший, должно размещаться правее события, имеющего шифр на единицу меньший.

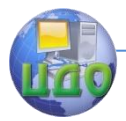

Организационно-экономическое обоснование создания и внедрения сайта и программного продукта

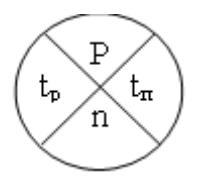

Рис. 2- Порядок расположения параметров событий

Термин "работа" имеет следующие значения в сетевой модели:

1) действительная работа - процесс, требующий затрат времени и ресурсов;

2) ожидание - процесс, требующий затрат времени, но не требующий затрат ресурсов;

3) зависимость (фиктивная работа) - условный элемент, который вводится для отражения взаимосвязи между работами. Зависимость не требует ни затрат времени, ни ресурсов.

Действительная работа и ожидание изображаются в сети сплошными стрелками, а зависимость - пунктирными.

Термин "событие" обозначает факт свершения одной или нескольких работ, без чего невозможно начало последующих. События изображаются на графике кружками или другими геометрическими фигурами. Событие в отличие от работы не является процессом, оно не имеет длительности, так как совершается мгновенно и не сопровождается затратами времени и ресурсов.

При построении сетевых моделей (графиков) необходимо соблюдать несколько весьма несложных логических правил:

1) все работы в сетевом графике должны быть простыми (т.е. только выполнение всей работы может повлечь за собой начало выполнения следующих), нельзя допускать их пересечений:

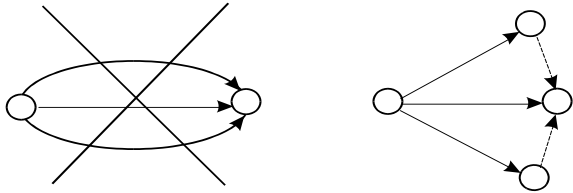

Рис. 3 - Пример неверного и верного построения элементов сетевой модели (графика)

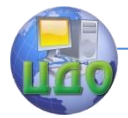

Опганизационно-экономическое обоснование создания и внедрения сайта и программного продукта

2) стрелки (работы) должны быть направлены слева напра-

BO:

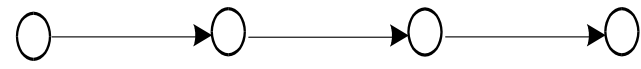

Рис. 4 - Пример верного построения элементов сетевого графика

3) между двумя событиями может быть изображена только одна работа:

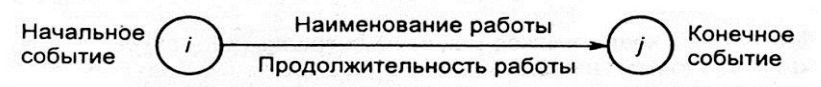

Рис. 5 - Пример верного построения элементов сетевого графика

4) для параллельно выполняемых работ вводятся дополнительное событие и зависимость:

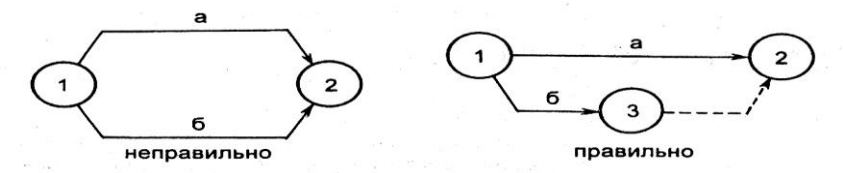

Рис. 6 - Пример неверного и верного построения элементов сетевой модели (графика)

5) в сетевом графике не должно быть тупиков, т.е. событий, из которых не выходит ни одной работы (за исключением завершающих событий) или в которые не входит ни одна работа (за исключением исходных событий), например событие 4 является тупиковым, а в событие 2 не входит ни одна работа:

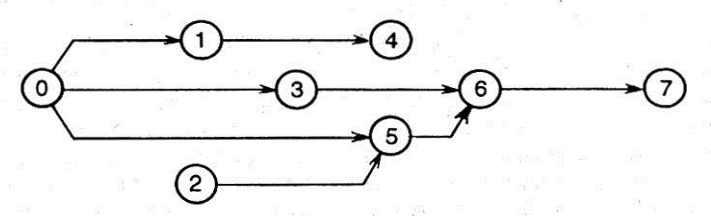

Рис. 7 - Пример неверного построения элементов сетевого графика

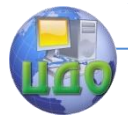

6) в сетевом графике не должно быть замкнутых контуров (на рис. работы 1-2, 2-3, 3-1 образуют замкнутый контур)

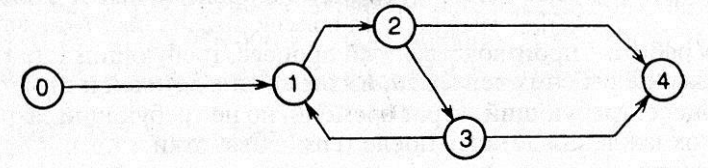

Рис. 8 - Пример неверного построения элементов сетевого графика

7) в сетевом графике не должно быть событий, обозначенных одинаковыми кодами (на рис 9 одинаково закодированы два события)

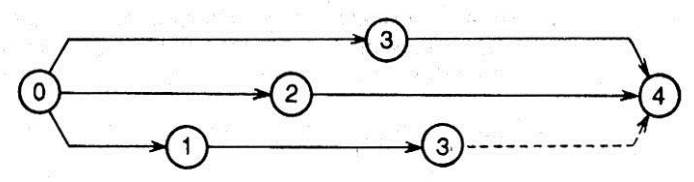

Рис. 9 - Пример неверного построения элементов сетевого графика

8) сетевой график должен кодироваться так, чтобы стрелка (работа) выходила из события, закодированного меньшим числовым значением, и входила в событие с большим числовым значением.

После определения на последующем этапе продолжительности работ, которая представляет собой ожидаемое время ее выполнения, их значения проставляются над соответствующими стрелками сетевой модели.

На основании расчетов по формуле 3 ожидаемого времени выполнения отдельных работ определяется продолжительность всех имеющихся путей сетевой модели как сумма длительности работ, составляющих этот путь.

Длина критического пути, т.е. полного пути сетевой модели, имеющего максимальную продолжительность из всех имеющихся, является одним из важнейших параметров модели, поскольку отражает общее время, в течение которого будет выполнен весь комплекс работ, представленный в виде сетевого графика.

Необходимо провести оп- тимизацию модели, которая

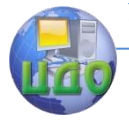

обеспечит сокращение критического пути до определенного значения.

В виду особой роли критического пути, в сетевой модели он выделяется либо жирными, либо двойными стрелками, либо стрелками другого цвета.

### **1.4.2 Определение основных параметров сетевой модели комплекса работ**

Ранний срок свершения события  $t_{\rm p}(i)$  определяется по формуле:

$$
t_{\rm p}(i) = t [L_{\rm 1}(i)]_{\rm max}
$$
 (4)

где  $t\bigl[ L_{\!\scriptscriptstyle 1}(i) \bigr]_{\!\scriptscriptstyle \sf max}$  - продолжительность максимального пути, предшествующего данному событию (событию i).

Поздний срок свершения события  $t_{\text{n}}(i)$  определяется по формуле:

$$
t_{\rm n}(i) = T_{\kappa p} - t \big[ L_2(i) \big]_{\rm max} \tag{5}
$$

где *Ткр* - продолжительность критического пути;

 $\left. t[L_{_{2}}(i)]_{\scriptscriptstyle \rm max}$  - продолжительность максимального пути, последующего за данным событием (событие i).

Резерв времени события *P*(*i*) определяется по формуле:

$$
P(i) = t_{\rm n}(i) - t_{\rm p}(i) \tag{6}
$$

Результаты этих расчетов заносятся в таблицу 6.

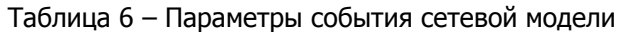

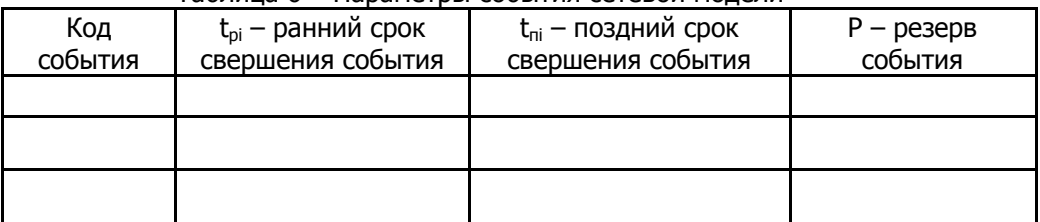

Ранний срок начала работы t<sub>oн</sub>(i,j) определяется по формуле:

$$
t_{p_H}(i,j) = t_p(i) \tag{7}
$$

где: t<sub>n</sub>(i) - ранний срок свершения начального события данной работы.

Поздний срок начала работы t<sub>ru</sub>(i,j) определяется по формуле:

$$
t_{nn}(i, j) = t_n(j) - t_{o.nc}(i, j)
$$
 (8)

где: t<sub>п</sub> (i) - поздний срок свершения конечного события данной работы,

t<sub>ox</sub> (i,j) - продолжительность данной работы.

Ранний срок окончания работы t<sub>oo</sub>(i,i) определяется по формуле:

$$
t_{po}(i, j) = t_p(i) + t_{oyc}(i, j)
$$
 (9)

Поздний срок окончания работы t<sub>ro</sub>(i,j) определяется по формуле:

$$
t_{no}(i, j) = t_n(j)
$$
 (10)

Результаты расчетов заносятся в таблицу 7.

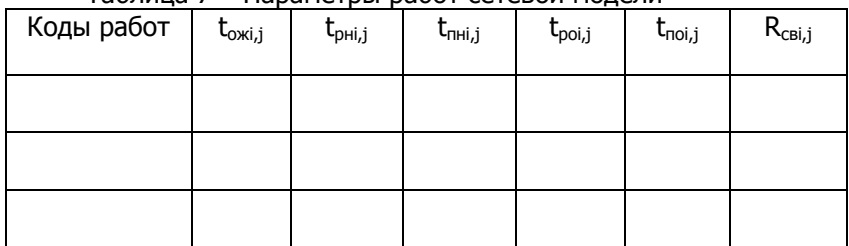

Таблица 7 – Параметры работ сетевой молели

Свободный резерв времени работы - время, на которое можно увеличить продолжительность данной работы, не повлияв при этом на срок свершения завершающего события модели и на

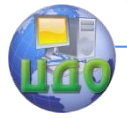

Организационно-экономическое обоснование создания и внедрения сайта и программного продукта

все последующие за работой параметры, т.е. пересчета параметров не потребуется.

Свободный резерв времени работы определяется по формуле:

$$
P_c(i, j) = t_p(j) - t_p(i) - t_{osc}
$$
 (11)

Резервы времени работ используются при оптимизации сетевой модели.

Пример сетевой модели комплекса работ по созданию сайта и ее основные параметры приведены на рисунке 10.

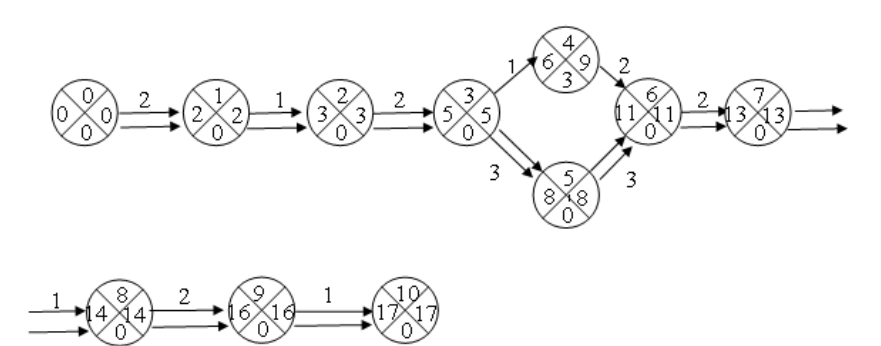

Рисунок 10 - Пример сетевой модели комплекса работ по созланию сайта

#### 1.4.3 Оптимизация сетевой модели комплекса работ

Целью оптимизации сетевой модели является определение варианта модели, критический путь которой соответствует требуемому сроку выполнения комплекса работ.

Суть оптимизации заключается в том, что продолжительность работ, располагающих резервами времени, может быть увеличена в пределах их резерва времени.

Это означает, что сократить продолжительность критического пути можно перераспределением ресурсов между работами сетевой модели, состоящим в том, что часть ресурсов (оборудование, работники и т.д.) снимается с работ, не принадлежащих критическому пути и имеющих большие резервы времени, и распределяется на работы критического пути, на которых используются аналогичные ресурсы, что позволит сократить их продолжительность и, следовательно, уменьшить продолжительность кри-

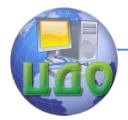

тического пути.

Процесс оптимизации сетевой модели может производиться многократно, пока не будет достигнута необходимая длина критического пути. Причем, вначале оптимизация производится за счет использования внутренних ресурсов, путем их перераспределения внутри модели. В случае, если это не даст необходимых результатов, то возможно привлечение ресурсов со стороны, которые ранее не предусматривались.

# <span id="page-27-0"></span>**1.5 Особенности при разработке раздела "Определение себестоимости создания сайта"**

Расчёт оптимальной суммы финансовых средств, необходимых для создания и внедрения сайта должен быть необходимым и достаточным для достижения требуемого эффекта и вестись с учётом многих факторов, особенно если сайт представляет собой Интернет-магазин: уровня конкуренции среди сайтов данной тематики, размера сегмента рынка, степени его насыщенности конкретными товарами и услугами, степени конкурентоспособности самих товаров и услуг и т.д.

Плановая себестоимость создания сайта определяется по следующим статьям расходов:

материальные затраты;

 основная заработная плата программистов и руководителя;

 дополнительная заработная плата программиста и руководителя;

 страховые взносы в государственные внебюджетные фонды;

 амортизация основного оборудования и программного обеспечения;

накладные расходы.

В состав **материальных затрат** (М) включается стоимость бумаги, диска или флеш-карты, канцтоваров, справочной литературы, услуг телефонной связи и Интернета, транспортных услуг, связанных с доставкой приобретенных материалов и др. Общая величина материальных затрат рассчитывается по таблице 8.

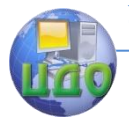

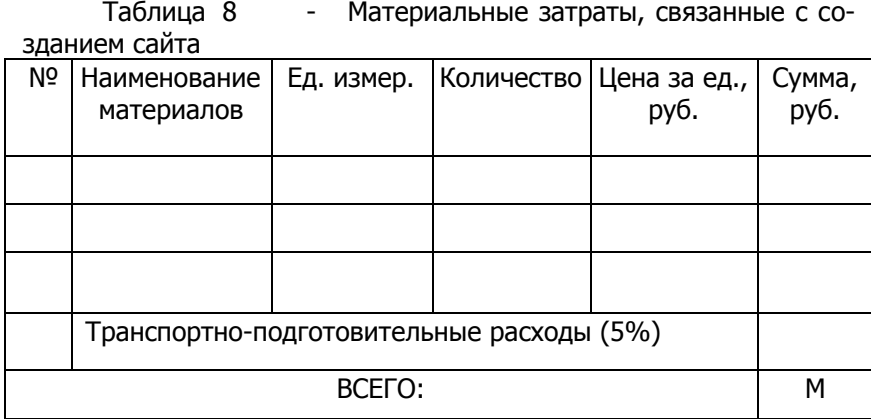

Кроме того, в состав материальных затрат может быть включена подготовка контента сайта (текст сайта, таблицы и графика сайта):

 основные затраты могут быть связаны с созданием высококачественных фотографий и рисунков, иллюстрирующих товары и услуги, и с написанием текста. Это могут выполнить сторонние организации (рекламные агентства, журналисты, профессиональные фотографы и т.д.);

 если фирма-заказчик в состоянии подготовить весь контент сайта самостоятельно, то данная статья расходов может быть сведена к минимуму.

**Основная заработная плата программистов и руководителя** (ЗП<sub>о</sub>) определяется по формуле:

$$
3\Pi_0 = \sum_{i=1}^n T(i) * 3(P) + \sum_{i=1}^n T(i) * 3(HP)
$$

где: T(i) - трудоемкость (чел/дни), табл. 3;

3(Р) и 3(ПР) - дневная заработная плата соответственно руководителя и программистов (руб./д.);

**Дополнительная заработная плата** (ЗП<sub>л</sub>) определяется в процентах от основной заработной платы программистов и руководителя (а =20%):

$$
3\Pi_{\pi}=\frac{3\Pi_{o}*a}{100\%}
$$

**Страховые взносы в государственные внебюджетные фонды** (СВ) с заработной платы (основной и дополнитель-

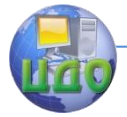

Организационно-экономическое обоснование создания и внедрения сайта и программного продукта

ной) определяются в соответствии с установленным законодательством РФ процентом (в 2013 году b=30%):

$$
CB = \frac{(3\Pi_o + 3\Pi_{\pi}) * b}{100\%}
$$

Амортизация основного оборудования и программного обеспечения (А) определяется исходя из стоимости основного оборудования и программного обеспечения (С<sub>оп</sub>) и рассчитанной длительности разработки в рабочих днях ( $t_{o60}$ ).

Для определения стоимости основного оборудования и программного обеспечения (в данном проекте основных средств производства) составляется таблица 9.

Таблица 9 - Стоимость основного оборудования и программного обеспечения

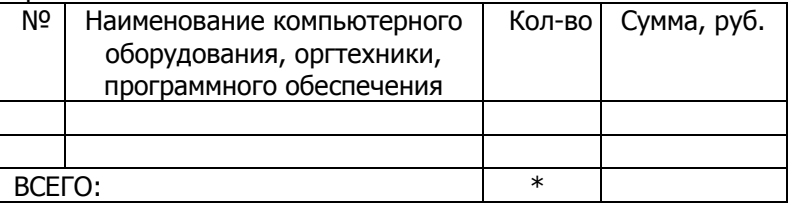

В целях создания условий для ускорения внедрения в производство научно-технических достижений и повышения заинтересованности предприятий в ускорении обновления и техническом развитии активной части основных средств производства (основного оборудования и программного обеспечения) предприятия имеют право применять метод ускоренной амортизации активной части основных средств производства (ОСП).

При введении ускоренной амортизации утвержденная в установленном порядке норма годовых амортизационных отчислений на полное восстановление увеличивается, но не более чем в 2 раза. Годовые нормы амортизации для вычислительной техники - 16,7 %; прочих основных средств производства - 20,0 %; программного обеспечения - 20%.

Для определения суммы амортизационных отчислений по методу ускоренной амортизации составляется таблице 10.

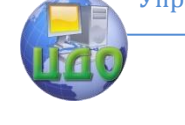

Организационно-экономическое обоснование создания и внедрения сайта и программного продукта

Таблица 10 - Амортизационные отчисления основных средств производства (основного оборудования и программного обеспечения) за год

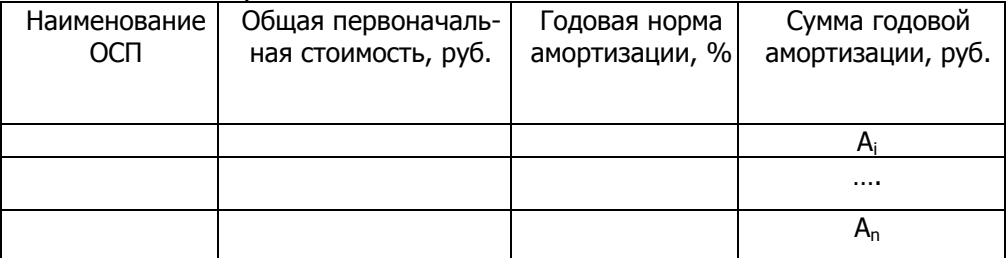

Поскольку основные средства производства (основное оборудование и программное обеспечение) для разработки и внедрения сайта использовались в течение определенного периода времени необходимо учитывать только часть суммы годовой амортизации. Для этого определяется процент длительности разработки в рабочих днях (t<sub>oбии</sub>) по отношению к общему числу рабочих дней в году (РД=255):

$$
t\% = \frac{t_{o\delta u_{i}}}{P\!/\!I} * 100\%
$$

 $(15)$ 

Амортизация основного оборудования и программного обеспечения (А) определяется по формуле:

$$
A = \sum_{i=1}^n A_i * t\%
$$

 $(16)$ 

где A<sub>i</sub> - сумма годовой амортизации по i-му наименованию основных средств производства (основного оборудования и программного обеспечения).

Результаты расчета необходимо представить в таблице 11.

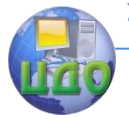

Таблица 11 - Амортизация основных средств производства (основного оборудования и программного обеспечения) в расчете на проект

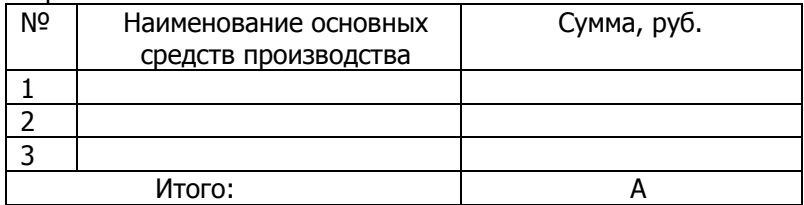

**Накладные расходы** (НР), в состав которых включают содержание административных зданий; представительские расходы; коммунальные платежи и др., определяются в процентах от основной заработной платы руководителя и программистов  $(c=150\%)$ :

$$
HP = \frac{3\Pi_o * c}{100\%}
$$

Таким образом, единовременные затраты на создание сайта определяются по формуле:

$$
E_{\partial.3.} = M + 3\Pi_{o} + 3\Pi_{\pi} + CB + A + HP
$$

Таблица 12 - Сводная таблица себестоимости проекта.

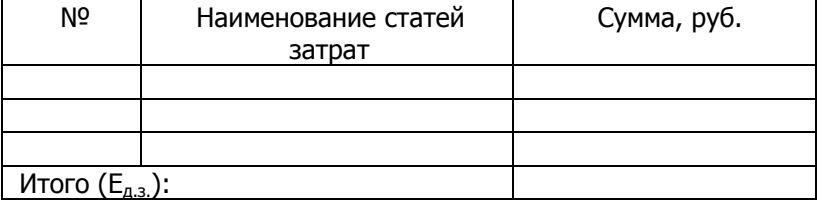

## <span id="page-31-0"></span>**1.6 Особенности при разработке раздела "Определение экономической эффективности создания и внедрения сайта"**

Расчет экономической эффективности проекта будет иметь специфические отличия в зависимости от цели создания сайта:

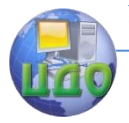

Организационно-экономическое обоснование создания и внедрения сайта и программного продукта

- 1. увеличение объемов продаж товаров за счет создания Интернет-магазина (см. разделы 1.6.1, 1.6.2, 1.6.4);
- 2. интенсификация труда персонала предприятия (рост производительности труда) либо снижение нагрузки на одного работника (например, за счет предоставления информации о товарах и услугах предприятия на сайте-визитке, см. разделы 1.6.1, 1.6.3, 1.6.4);
- 3. уменьшение величины эксплуатационных затрат (см. разделы

1.6.1, 1.6.3, 1.6.4);

#### **1.6.1 Определение затрат на продвижение и поддержку сайта**

При определении экономической эффективности создания и внедрения сайта необходимо учесть:

 затраты на раскрутку сайта в Интернете, причем последовательность и объём распределения затрат во времени определяются в зависимости от конкретной тематики сайта, уровня конкуренции среди сайтов подобной тематики, степени новизны представляемых товаров и услуг, а также от степени известности фирмы и новизны сайта: сайт новый или сайт после редизайна с тем же названием;

 затраты на дополнительные организационно-технические расходы (аренду помещений, обновление компьютерного парка, приобретение новой оргтехники, затраты на оплату доменного имени, хостинга (размещение сайта в сети internet), выделенной линии, обучение персонала и т.п.);

 затраты на сопровождение, поддержку и обновление сайта в течение года зависят от частоты и количества вносимых изменений в сайт.

Кроме того при продвижении сайта необходимо учесть затраты, связанные с написанием статей, по одной на каждое ключевое слово. По техническому заданию пишется около десяти статей объёмом 3000 символов.

Для поддержания сайта в рабочем состоянии необходимо нанять специалиста, для чего нужно предусмотреть статью расходов на заработную плату с учетом страховых взносов в государственные внебюджетные фон- ды. Расчет суммы вышепере-

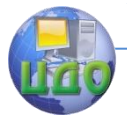

## численных статей затрат может быть представлен в таблице 13.

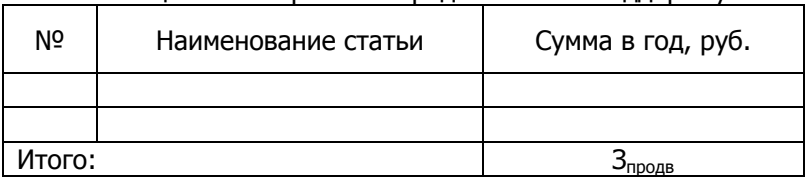

Таблица 13 – Затраты на продвижение и поддержку сайта

#### **1.6.2 Определение дополнительного эффекта от создания и внедрения Интернет-магазина**

В результате появления сайта фирма ожидает, что вырастет объем продаж и будут получены доходы от размещения рекламы. Стоимость размещения рекламы зависит от страницы, на которой она размещается (главная страница, или же одна из последних страниц) размера рекламного баннера, продолжительности размещения рекламы и т.п. В таблице 14 приведена ориентировочная стоимость размещения рекламы на одном известном и популярном сайте.

Таблица 14 – Примерная стоимость размещения рекламы на сайте

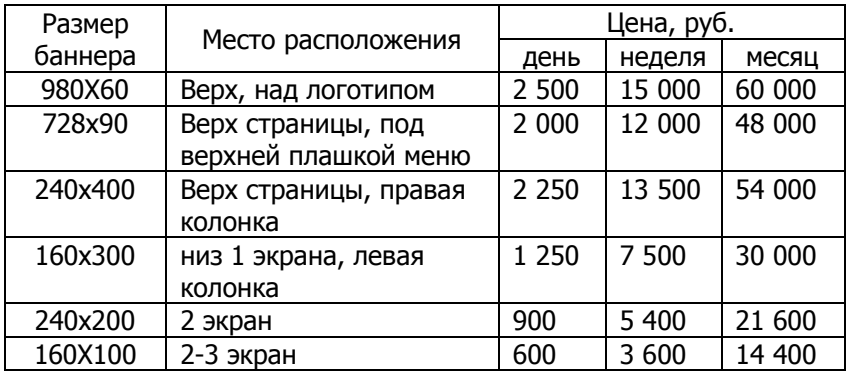

Такая таблица составляется индивидуально для каждого webресурса, с учётом «рыночных» цен размещения рекламы на сайтах подобного уровня популярности (раскрученности). Самые популярные виды рекламы - баннерная, текстовая и контекстная.

**Для того, чтобы зарабатывать на размещении ре-**

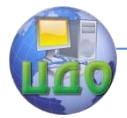

#### **кламы необходимо, чтобы сайт отвечал двум критериям:**

 [популярная тематика,](http://profitgid.ru/na-kakuyu-temu-sajt-sozdat.html) в которой имеются рекламодатели, готовые разместить рекламу на сайте;

 высокая посещаемость и большое количество просмотров страниц сайта.

Для расчета роста объемов продаж необходимо провести анализ средней ежедневной посещаемости аналогичных сайтов и сделать вывод о посещаемости своего сайта. На основании полученных данных по нижеприведенному алгоритму можно рассчитать рост объем продаж и увеличения прибыли.

Например, средняя посещаемость аналогичного сайта 20 человек в день, ежемесячная - 600 человек. Результат посещаемости внедряемого сайта будет возрастать, начиная с первого этапа процедуры продвижения:

1-й месяц – 3,2 в среднем человек в день - 96 человек в месяц;

2-й месяц – 5,1 в среднем человек в день - 153 человека в месяц;

3-й месяц – 9,5 в среднем человек в день - 284 человека в месяц;

4-й месяц – 12,7 в среднем человек в день - 383 человека в месяц;

5-й месяц – 16,8 в среднем человек в день - 504 человека в месяц;

6-й и последующие – 20,4 в среднем человек в день - 611 чел./ в месяц.

Коэффициент эффективности посещаемой сайт аудитории равен 3% от общего числа посетивших сайт, которые позвонили в офис и сделали покупку услуги или продукции в среднем на 2000 рублей (Q<sub>cp</sub>).

В результате внедрения сайта количество посетивших сайт за первый год будет равно 5697 человек (N=96+153+284+383+504+611\*7). Дополнительный объем продаж, который получит фирма в результате внедрения сайта определяется по формуле:

$$
Q_{np} = N^* 0.03^* Q_{cp}
$$
\n(19)

 $Q_{\text{nn}}$ = 5697 \* 0,03 \* 2000 = 341820 руб.

Сумма валовой дополнительной прибыли, содержащаяся в объеме продаж за год, определяется, исходя из предполагаемой

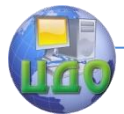

Организационно-экономическое обоснование создания и внедрения сайта и программного продукта

рентабельности продукции (услуг):

$$
\Delta \Pi_{np} = Q_{np} * \frac{P}{100 + P}
$$

(20)

где Р - процент предполагаемой рентабельности продукции (услуг).

 $\Delta \Pi_{_{\rm np}}$ = 341820 \* 25 / 125 = 68 364 руб.

Общая величина валовой дополнительной прибыли, полученной за счет внедрения сайта, рассчитывается по формуле:

$$
\Delta \Pi_{\text{gal}} = \Delta \Pi_{\text{np}} + \Delta \Pi_{\text{pekt}}
$$

(21)

где  $\Delta\Pi_{\textrm{\tiny{pex}}\textrm{\tiny{I}}}$ - прибыль от размещения рекламы на сайте.

#### **1.6.3 Определение дополнительного эффекта от создания и внедрения сайта-визитки**

Расчет дополнительного эффекта от создания и внедрения сайта-визитки в виде условно-годовой экономии будет иметь специфические отличия в зависимости от вида эффекта, получаемого при внедрении сайта:

1. уменьшение величины эксплуатационных затрат;

2. интенсификация труда персонала предприятия (рост производительности труда) либо снижение нагрузки на одного работника.

В результате внедрения сайта некоторые процессы и операции, которые выполнялись до этого вручную, могут быть автоматизированы, что позволит ускорить деятельность организации, например, за счет сокращения времени на получение и отправку информации. Это позволит сократить фонд оплаты труда соответствующего персонала (например, сайт позволит автоматизировать процесс организации и проведения научных конференций в ЦДО ДГТУ за счет самостоятельной регистрации участников конференций, предоставления общей информации о конференциях и местах их проведения, регистрации работ участников).

Если пользователь при выполнении работы j-го вида с использованием сайта экономит  $\Delta T$ ј часов, то повышение производительности труда p<sub>i</sub> (в процентах) определяется по формуле:
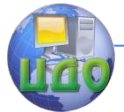

Организационно-экономическое обоснование создания и внедрения сайта и программного продукта

$$
p_j = \frac{\Delta T_j * 100}{t_j - \Delta T_j} \tag{22}
$$

где t<sub>i</sub> - время, которое планировалось пользователю для выполнения работы j-го вида до внедрения разработанного сайта (час).

При использовании формулы (22) следует иметь в виду, что  $\Delta T_i$  и t<sub>i</sub> должны быть определены в среднем за год.

Тогда дополнительный эффект в виде условно-годовой экономии, связанной с повышением производительности труда ( *Эуг* ) пользователя определяется по формуле:

$$
\mathfrak{I}_{yz}^{np} = \frac{Z_n * \sum_{j=1}^n p_j}{100}
$$
 (23)

где Z<sub>n</sub> - среднегодовая заработная плата пользователя.

Если сайт используют пользователи различных категорий, то расчеты по формулам (22, 23) следует выполнить отдельно по каждой *k*-ой категории. При этом  $\mathcal{F}_{yz}$  будет равно:

$$
\mathfrak{I}_{\mathfrak{y}_2}^{np} = \sum_{k=1}^n \left( \mathfrak{I}_{\mathfrak{y}_2} \right)_k \tag{24}
$$

где  $(\Theta_{\text{vr}})_k$  – условно-годовая экономия, полученная от повышения производительности труда пользователей  $k$ -ой категории.

Для расчета дополнительного эффекта от создания и внедрения сайта-визитки в виде условно-годовой экономии за счет уменьшения эксплуатационных затрат необходимо сначала составить перечень статей, по которым изменится величина затрат в результате внедрения сайта. Затем определить величину затрат по каждому наименованию статьи до внедрения сайта и после внедрения.

При внедрении сайта могут уменьшиться расходы на канцелярские товары, а именно на бумагу и картриджи для принтеров, поскольку нет необходимости печатать много копий документов, расходы на электроэнергию, так как после внедрения сайта может уменьшиться количество оргтехники. Таким образом, в состав эксплуатационных затрат могут входить следующие статьи:

заработная плата IT-специалистов и других сотрудников

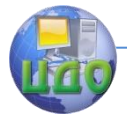

## – пользователей сайта;

 расходы, связанные с выполнением задач до внедрения сайта и после;

накладные расходы;

 $\checkmark$  и другие.

Заработная плата IT-специалистов и других сотрудников – пользователей сайта - определяются по формуле:

$$
Z = \sum_{i} (n_i \widetilde{z}_i (1 + \frac{a_c}{100}) \cdot (1 + \frac{a_{\pi}}{100}))
$$
 (25)

где n<sup>i</sup> - численность персонала i-той категории работников;

z<sup>i</sup> - среднегодовая заработная плата работника i-той категории;

а<sub>с</sub> - процент страховых взносов в государственные внебюджетные фонды, изменяется в соответствии с действующим законодательством (в 2013 году  $a_c = 30\%$ );

а<sub>п</sub> - средний процент премий за год.

Расходы, связанные с выполнением задач до внедрения сайта и после, могут состоят из затрат на машинное время и затрат на эксплуатационные принадлежности (флеш-карты и др.)

В общем случае расходы на машинное время состоят из расходов за процессорное время и расходов за дисплейное время. Формула для расчетов имеет вид:

 $M = C_n t_n + C_n t_n$  (26)

где  $C_n$  и  $C_n$  - соответственно стоимость 1 часа процессорного и дисплейного времени;  $t_n$  и  $t_n$  - необходимое для решения задачи процессорное и дисплейное время соответственно (час).

Расходы на эксплуатационные принадлежности определяются прямым счетом по оптовым или розничным ценам.

Накладные расходы могут составляют 80% - 150% от заработной платы персонала, занятого функционированием сайта.

Расчет суммы эксплуатационных расходов по базовому (до внедрения сайта) и проектному вариантам (после внедрения сайта) должен быть представлен в таблице 15 и таблице 16.

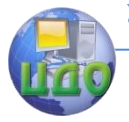

# Таблица 15 – Сумма эксплуатационных расходов до внед-

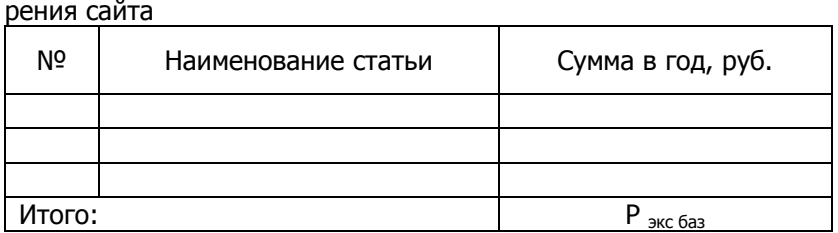

Таблица 16 – Сумма эксплуатационных расходов после внедрения сайта

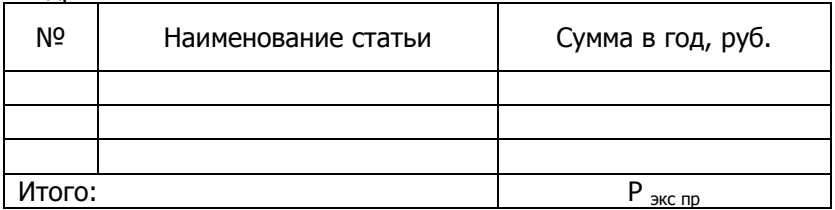

Условно-годовая экономия за счет снижения эксплуатационных расходов (Эуг) определяется по формуле:

 $\Theta_{\text{vr}} = \left[ \mathsf{P}_{\text{3KC 6a3}} - \mathsf{P}_{\text{3KC 7D}} \right]$  (27) где Р <sub>экс баз</sub> и Р <sub>экс пр</sub> – эксплуатационные расходы по базовому и проектному вариантам соответственно, руб.

Общая сумма дополнительного эффекта (валовой прибыли) от создания и внедрения сайта-визитки определяется по формуле:

$$
\Delta \Pi_{\text{Ball}} = \mathfrak{I}_{yz}^{np} + \mathfrak{I}_{yz}^{3}
$$

(28)

## **1.6.4 Определение экономической эффективности создания и внедрения сайта**

Общая величина налогооблагаемой прибыли от внедрения сайта рассчитывается по формуле:

$$
\Delta \Pi_{\text{max}} = \Delta \Pi_{\text{max}} - 3_{\text{npo}\partial} \tag{29}
$$

Чистая прибыль по проекту рассчитывается в соответствии с действующей ставкой налога на прибыль (на 2013 год ставка налога на прибыль равна 20%):

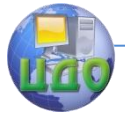

Организационно-экономическое обоснование создания и внедрения сайта и программного продукта

$$
\Delta \Pi_{u_{\text{r}}(m)} = \Pi_{\text{r}} - \Pi_{\text{r}} \cdot 0.2 \tag{30}
$$

Расчет годового экономического эффекта ( $\Theta_{TOI}$ ) производится по формуле:

$$
\mathcal{F}_{\text{TOJ}} = \Delta \Pi_{\text{uncr}} - E_H * E_{\partial.s.}
$$
 (31)

где  $E_{H}$  - нормативный коэффициент экономической эффективности (E<sub>"</sub>=0,25), предполагается существование сайта в течение 4 лет, после чего будет осуществлена новая разработка;

 $E_{\lambda}$ , - единовременные затраты, связанные с разработкой сайта, руб.

Коэффициент сравнительной эффективности (Е) рассчитывается следующим образом:

$$
E = \frac{\Delta \Pi_{\text{uncr}}}{\mathbf{E}_{\text{m}}}
$$
 (32)

Срок окупаемости проекта (Т) определяется по формуле:

$$
T = \frac{E_{\partial \beta}}{\Delta H_{\text{uccm}}} \tag{33}
$$

Затраты, связанные с разработкой и внедрением сайта будут являться эффективными, если годовой экономический эффект больше нуля  $(\partial_{\eta \circ \eta} \succ 0)$ , коэффициент сравнительной эффективности выше нормативного коэффициента экономической эффективности ( $E \ge E_{\text{H}} = 0.25$ ), и окупаемыми, если срок окупаемости не превышает четырех лет.

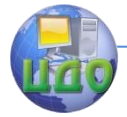

Организационно-экономическое обоснование создания и внедрения сайта и программного продукта

# **РАЗДЕЛ 2. ОСОБЕННОСТИ РАЗРАБОТКИ БИЗНЕС-ПЛАНА ПО СОЗДАНИЮ И ВНЕДРЕНИЮ ПРОГРАММНОГО ПРОДУКТА**

Для разработки бизнес-плана ПП студентам предлагается следующая его структура

- 1. Концепция бизнеса (резюме).
- 2. Характеристика ПП с позиций маркетинга.
- 3. Исследование и анализ рынка.
- 4. Производственный план.
- 5. План маркетинговых действий.
- 6. Потенциальные риски.
- 7. Финансовый план.

При разработке бизнес-плана следует учесть особенности создания ПП как объекта бизнеса.

# **2.1 Особенности при разработке раздела "Концепция бизнеса" ("Резюме")**

Концепция бизнеса - это сжатый, быстро читаемый обзор информации о намечаемом бизнесе и тех целях, которые ставит перед собой студент-дипломник, предлагая техническое решение в форме ПП.

Концепция является предельно сокращенной версией бизнес-плана.

Цель данного раздела – обобщить все изложенное в остальных разделах бизнес-плана, т.е. резюме составляется в последнюю очередь и позволяет убедиться, что различные части плана взаимосвязаны, логически последовательно дополняют друг друга, а руководителю или потенциальному инвестору (в зависимости от назначения бизнес-плана) в сконцентрированной и убедительной форме доказана осуществимость планов.

**Ключевые моменты:** возможности для бизнеса, их привлекательность, важность, особенности, необходимые финансовые ресурсы (собственные и заемные), возможный срок возврата заемных средств.

Порядок изложения Концепции свободен, однако в ней необходимо сформулировать **главную цель предполага-**

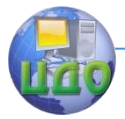

емого бизнеса: в большинстве случаев это получение прибыли за счет предложения рынку конкурентоспособной продукции, а также главную цель бизнес-плана: выработку стратегических решений путем рассмотрения предполагаемого бизнеса с позиции маркетингового синтеза.

Необходимо представить основные показатели проекта: величина капитальных вложений, объем продаж, величина чистой прибыли, объем безубыточности, запас финансовой прочности, срок окупаемости проекта.

# 2.2 Особенности при разработке раздела "Характеристика программного продукта с позиций маркетинга"

В данном разделе целесообразно дать характеристику ПП как объекту бизнеса и представить информацию об аналогичных разработках других производителей подобной продукции. Определить основную группу потребителей и оценить возможность появления новых рынков сбыта, а также модификаций выпускаемого ПП.

Целесообразно подчеркнуть его функциональные особенности (если возможно - представить рекламный листок), уникальность, важность для пользователей, а также рассмотреть с позиций маркетинга, учитывая четыре уровня:

1. «Замысел» - основной уровень, определяющий круг задач, решаемых с помощью предлагаемой разработки.

2. «Реальное исполнение» - уровень, предусматривающий описание разрабатываемого ПП.

3. «Область применения» - уровень, направленный на выявление универсальности разработки, учитывая отраслевые особенности применения.

4. «Преимущества у пользователя» - уровень, предполагающий обоснование влияния предлагаемой разработки на экономические показатели деятельности предприятияпотребителя.

Результаты рассмотрения оформите в виде схемы (пример составления приведен на рис.12):

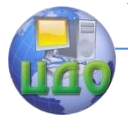

Организационно-экономическое обоснование создания и внедрения сайта и программного продукта

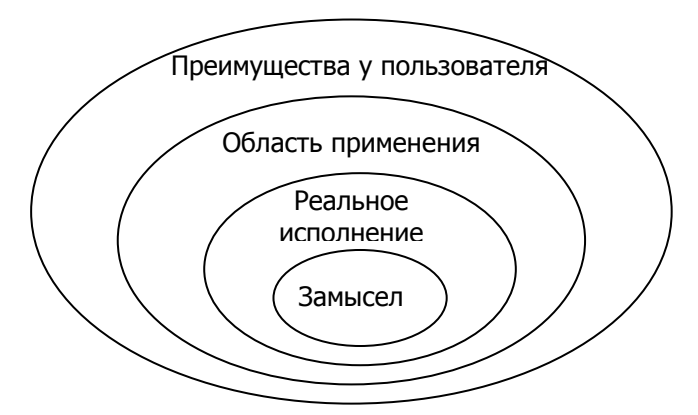

Рисунок 11 - Маркетинговая ориентация объекта бизнеса

Необходимо убедительно доказать способность производить ПП более высокого качества, полностью отвечающий требованиям потребителя, и что эта способность распространяется не только на отдельные образцы, но и на весь объем всех заказов, т.е. предоставить гарантию своей способности выпускать высококачественную продукцию всегда. Своеобразным знаком качества может быть всем известный brand. Кроме того, необходимо стремиться не только обеспечить качество, но и подтвердить его официально, получив сертификат, демонстрирующий, что все внутренние процессы направлены на создание качественного продукта и соответствуют требованиям ISO 9000-3 - система качества для программного обеспечения, включающая в себя все положения общего стандарта ISO 9001, а также необходимые дополнения к ним, относящиеся к разработке, поставке и обслуживанию программного обеспечения. Наличие такого сертификата гарантия доверия его обладателю со стороны клиентов и партнеров.

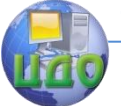

Организационно-экономическое обоснование создания и внедрения сайта и программного продукта

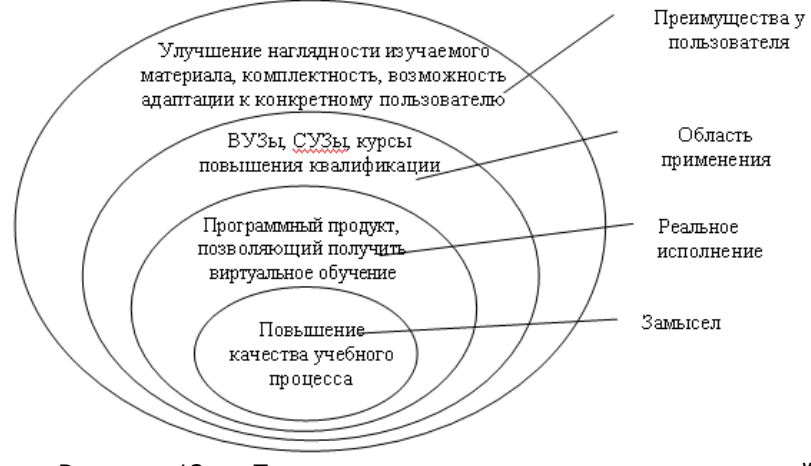

Рисунок 12 - Пример составления схемы маркетинговой ориентации ПП

Завершает раздел описание возможных ключевых факторов успеха (например, новый для рынка продукт или выигрыш во времени с появлением продукта на рынке).

# 2.3 Особенности при разработке раздела: "Исследование и анализ рынка ПП"

Рыночные исследования в первую очередь направлены на выявление существующих и определение потенциальных потребителей.

Желательно определить приоритеты, которыми руководствуется пользователь при покупке: качество, цена, время и точность поставки, надежность поставок, сервисное обслуживание и  $T.R.$ 

Следует иметь в виду, что рынок ПП подразделяется на первичный и вторичный. На первичном происходит реализация непосредственно оригинального ПΠ, на **ВТОРИЧНОМ** a реализуются услуги по внесению необходимых изменений в ПП по желанию клиента за дополнительную плату, а также услуги по регулярному (два раза в год) обновлению ПП, оплачиваемые потребителем абонентской посредством внесения платы (послепродажный сервис).

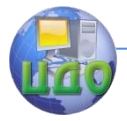

Необходимо провести сегментацию рынка потенциальных потребителей (выделение потребителей с одинаковыми потребительскими свойствами). Далее следует дать ответы на вопросы: кто, почему, сколько и когда будет готов купить продукцию в течение ближайших двух, трех и более лет.

Результаты исследования потенциальных потребителей оформляются в виде таблицы 17.

Таблица 17 - Ориентировочная сегментация рынка сбыта ПП.

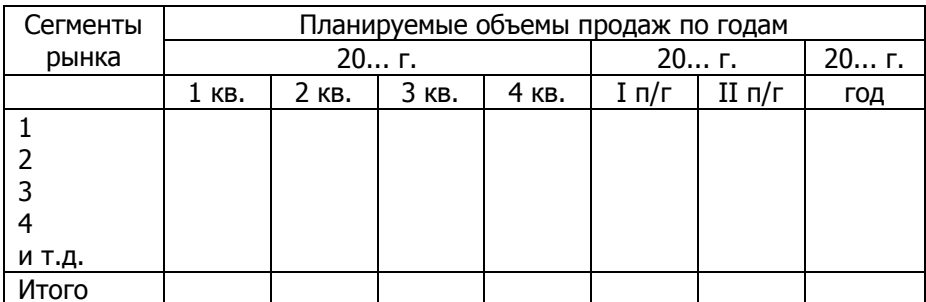

Далее следует подумать о **реализации продукции** (фирменная торговля, дилеры и другие посредники) и о том, сколько на это потребуется времени.

Высказать свою точку зрения на то, как быстро ПП утвердится на рынке, и на возможности дальнейшего его расширения. Попробуйте оценить основные факторы, влияющие на расширение рынка.

Необходимо оценить конкурентоспособность ПП. Часть показателей конкурентоспособности имеет количественное выражение, а другая - качественная, трудно поддается измерению. Для покупателя продукции качественные показатели часто имеют большее значение, чем количественные. К качественным показателям можно отнести доступность, удобство использования, дизайн, размер, красочность и др.

- удобный интерфейс для пользователя;
- качество сопроводительной документации;
- СОВМЕСТИМОСТЬ С ДРУГИМИ ПРОГРАММАМИ;
- простота ввода в эксплуатацию;
- возможности настройки программы на любые параметры;
- аппаратная независимость, открытость системы;
- внешняя простота и до- ступность;

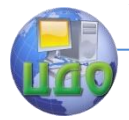

 наличие развитой системы помощи, предоставление дополнительных услуг по обучению работе с программой;

- язык написания, сложность сопровождения;
- степень соответствия современным требованиям;
- легкость настройки на индивидуальные особенности.

При оценке конкурентоспособности программной продукции необходима качественная сравнительная оценка по вышеперечисленным показателям. Для использования подобных показателей их необходимо формализовать, придать им количественное выражение, что позволит не только проводить оценку, но и сопоставлять, ранжировать их.

Важно оценить конкурентные преимущества ПП, проведя SWOT-анализ (сильные и слабые стороны внутренней среды, возможности и угрозы внешней среды). Для этого необходимо описать следующие факторы:

- качество ПП;
- рыночная доля;
- известность торговой марки;
- уровень сервисного обслуживания;
- имидж предприятия;
- состояние производственных мощностей
- организационная структура управления предприятием;
- квалификация персонала;
- основные конкуренты;
- методы, используемые конкурентами в борьбе за рынок;
- соответствие потребительским ожиданиям;
- технические характеристики;
- реклама;
- доступность финансовых ресурсов;
- зависимость от поставщика материалов;
- государственная поддержка;
- законодательное регулирование (наличие авторских прав).

При оценке конкурентоспособности программной продукции необходима качественная сравнительная оценка по вышеперечисленным показателям. Для использования подобных показателей их необходимо формализовать, придать им количественное выражение, что позволит не только проводить оценку, но и сопоставлять, ранжировать их.

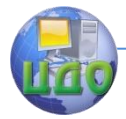

Анализ факторов внутренней и внешней среды можно проводить на основе экспертной оценки весомости (важности) того или иного фактора и абсолютной оценки данного фактора в сравнении с такой же абсолютной оценкой этого фактора у конкурента.

Проанализировав факторы, нужно предложить мероприятия по устранению слабых сторон, которые усиливают преимущества конкурентов. Это возможно за счет использования имеющихся возможностей. Например, такую слабую сторону как «отсутствие собственного графического редактора», которая, несомненно, снижает конкурентоспособность ПП, можно исправить созданием собственного редактора, благодаря развитию компьютерных технологий. Также необходимо сопоставить сильные и слабые стороны с возможностями и угрозами.

# 2.4 Особенности при разработке раздела: "Производственный план"

В данном разделе определяются необходимые инвестиции на основании расчета затрат на разработку, источник их получения и цена продаж ПП.

## 2.4.1. Расчет потребности в инвестициях на разработку пπ.

Инвестиции включают единовременные капитальные и текущие затраты на создание ПП.

В структуре единовременных капитальных затрат (3.), связанных с разработкой ПП, выделяют капитальные затраты (К), включающие затраты на приобретение или дооборудование оргтехники (компьютер, множительная техника и др.) (К<sub>от</sub>), приобретение лицензионных пакетов прикладных программ (К<sub>ппп</sub>) и лицензионных операционных систем  $(K_{\alpha})$ , а также затраты по подготовке кадров (3<sub>nk</sub>):

$$
3_{k} = K + 3_{nk} = K_{\text{or}} + K_{\text{min}} + K_{\text{oc}} + 3_{nk}
$$
 (34)

Результаты расчетов затрат на приобретение или дооборудование оргтехники ( $K_{\text{or}}$ ) оформляются в виде таблицы 18.

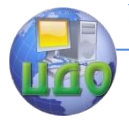

## Таблица 18 - Результаты расчетов затрат на приобретение или дооборудование оргтехники

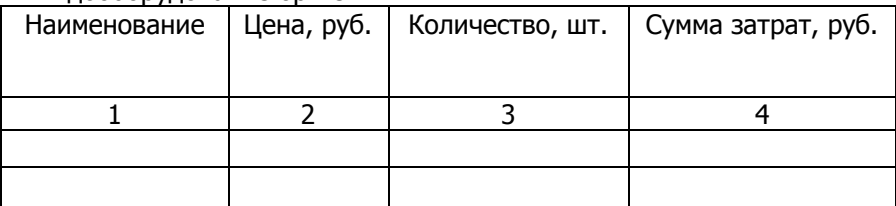

В состав затрат на приобретение ОТ, ППП, ОС включаются транспортные расходы и затраты на установку.

В процессе расчета капитальных затрат разработчик принимает ряд решений по определению типа или модели применяемой техники или дополнительного оборудования, фирмыпоставщика и стоимости приобретаемой техники.

Прежде чем приступить к расчету текущих затрат на создание ПП, необходимо принять решение о составе и количестве персонала, участвующего в разработке ПП. Как правило, в разработке ПП принимают участие преподаватель-консультант, программист, оператор, обслуживающий ОТ.

Для определения количества персонала необходимо рассчитать трудоемкость разработки ПП (если расчет не проводился в основной части дипломного проекта).

В качестве методики расчета трудоемкости разработки программного продукта используем подход, предложенный Беклемишевым В.К.

В качестве основного фактора, определяющего трудоемкость и длительность разработки ПП, принимается размер исходного текста программы.

Обозначим:

 $G$  - трудоемкость разработки программного продукта, чел./мес.;

Т - длительность разработки программного продукта, месяц.

G и Т определяются по формулам:

$$
t=2.4\cdot n^{1.05}
$$

 $(35)$ 

где n-количество тысяч строк исходного текста программы.  $T = 2.5 \cdot G^{0,38}$ (36)

Количество разработчиков п определяется по формуле:

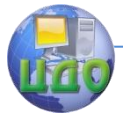

Организационно-экономическое обоснование создания и внедрения сайта и программного продукта

 $n = ent(G/T)$ 

 $(37)$ 

где операция *ent* означает округление до большего целого. Определение трудоемкости  $t$  по этапам работ, связанных с разработкой ПП выполняется по данным таблицы.

Для календарного планирования работ необходимо учитывать, чтобы их удельный вес соответствовал данным таблицы 19.

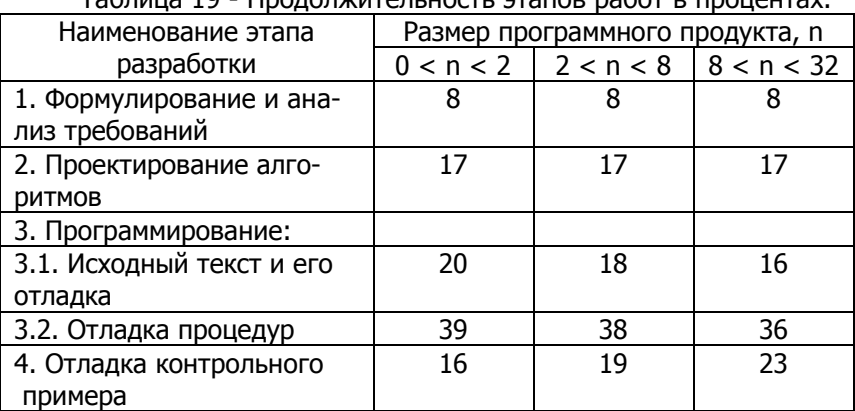

Tannula 19 - Doononwitten-Horth Stande pand a prouehray

Текушие затраты на разработку ПП  $(3<sub>r</sub>)$  включают затраты на постановку задачи, разработку алгоритмов и программ, отладку контрольного примера, а также затраты, связанные с содержанием и эксплуатацией ОТ, используемой при разработке ПП, и рассчитываются по следующей формуле:

> $3_7 = 3_{11} + CB + P_{Mau} + P_c + P_H + P_{KDr}$  $(38)$

где 3<sub>m</sub> - затраты на заработную плату персонала за разработку ПП, руб.;

CB - страховые взносы в государственные внебюджетные фонды, руб.;

Р<sub>маш</sub> - затраты, связанные с использованием машинного времени на разработку и отладку программ, руб.;

 $P_c$  - затраты на оплату работ, выполняемых сторонними организациями, руб.;

Ры - накладные расходы, связанные с проектированием и отладкой ПП, в том числе стоимость используемых материалов (бумаги, дисков, картриджей к принтерам и т.п.), руб.;

P<sub>KD</sub> - проценты за пользование кредитом, руб.

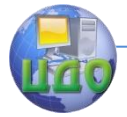

Порядок расчета статей текущих затрат следующий

1. Определяется оплата труда по категориям работников на основе принятого ранее решения о составе персонала.

Оплата труда может производиться на основе повременной оплаты, исходя из часовой тарифной ставки (Сч) и времени на разработку ПП (Тразр). В этом случае заработная плата рассчитывается по формуле:

 $3_{np} = \sum (C_q)^* T_{pagn}$  (39)

где Сч – часовая тарифная ставка работника, руб.

Тразр – время, необходимое работнику для выполнения соответствующей работы, час. Трудоемкость работ определяется в зависимости от сложности поставленной перед работниками задачи.

Оплата труда может также производиться на основе контракта, в котором обусловливается оплата за выполняемый объем работ (Зпр).

Результаты расчета оформляются в виде таблицы 20.

Таблица 21 – Результаты расчета затрат на заработную плату

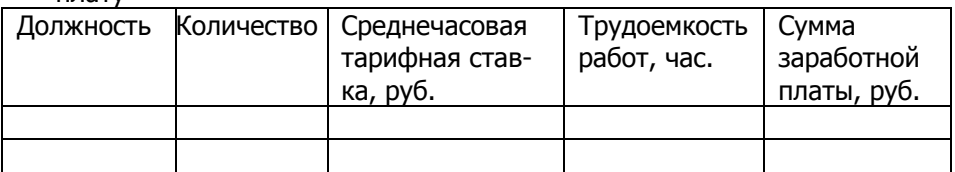

2. Страховые взносы в государственные внебюджетные фонды, устанавливаются в соответствии с действующим законодательством РФ – здесь, и в последующих расчетах - 30 % от рассчитанной суммы заработной платы (по состоянию на 2013 год).

3. Затраты, связанные с использованием машинного времени на разработку и отладку программ определяются по формуле

 $P_{\text{m} \text{m}} = T_{\text{m} \text{m}} \times C_{\text{m} \text{m}}$  (40)

где Т<sub>маш</sub> - машинное время на разработку и отладку ПП, час.;

Смаш - стоимость 1 часа времени работы ОТ, руб.

4.Накладные расходы принимаются в размере 200-300% от

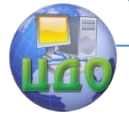

Организационно-экономическое обоснование создания и внедрения сайта и программного продукта

 $3<sub>np</sub>$ .

5. Расходы на оплату процентов за пользование кредитом Ркр определяются в случае, если разработчик принимает решение о необходимости получения кредита коммерческого банка на разработку ПП:

$$
P_{\scriptscriptstyle \kappa p} = \frac{K_{\scriptscriptstyle \delta} * K_{\scriptscriptstyle \kappa p} * T_{\scriptscriptstyle np}}{12 * 100} \tag{41}
$$

Кб - сумма кредита коммерческого банка, тыс.руб;

Ккр - учетная ставка за кредит коммерческого банка (годовая), %;

Тпр -время, необходимое на разработку и продвижение на рынок ПП, мес.

После расчета единовременных капитальных и текущих затрат составляется общая таблица потребности в инвестициях (табл. 21).

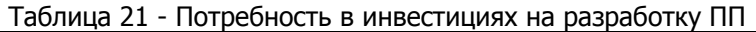

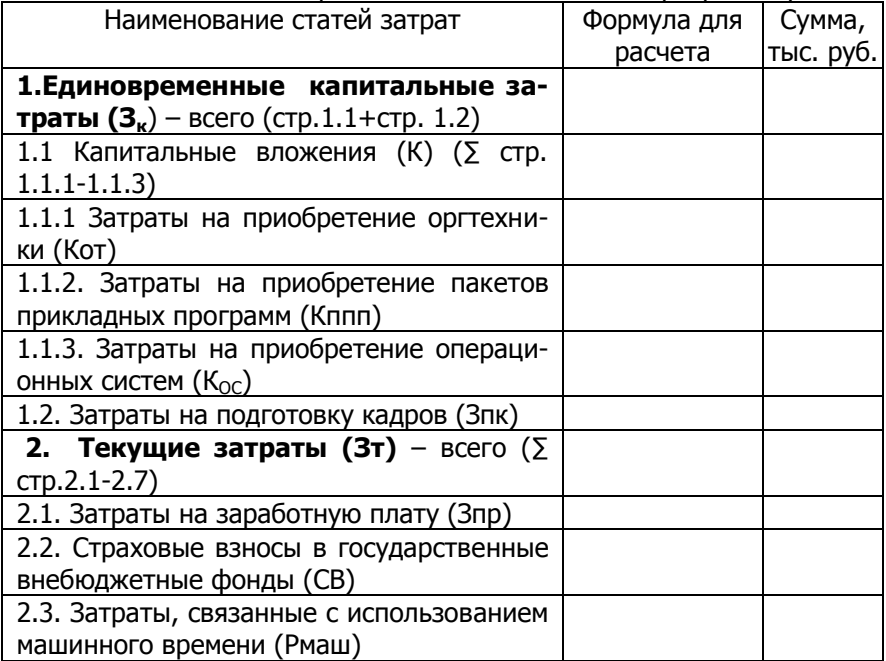

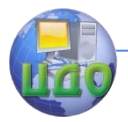

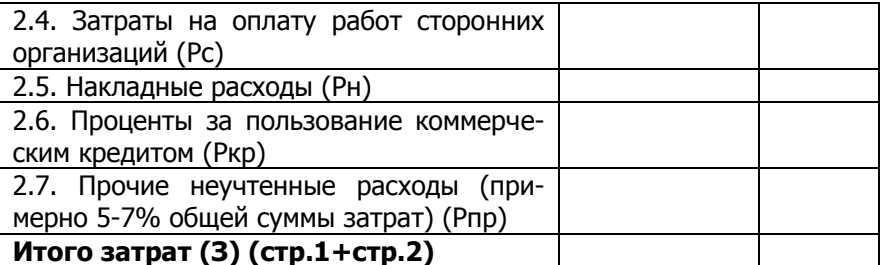

Решение о величине потребности в инвестициях на разработку ПП принимается разработчиком, исходя из предполагаемой суммы единовременных затрат (Зк), затрат на заработную плату, социальных выплат, затрат, связанных с использованием машинного времени, затрат на оплату работ сторонних организаций, накладных расходов (сумма этих статей определяет величину коммерческого кредита), затрат на маркетинг, прочих коммерческих и др. расходов, связанных с реализацией разработанного ПП (обеспечивается за счет собственных средств). Источниками получения инвестиций могут быть как собственные средства, так и коммерческий кредит.

# 2.4.2 Определение цены ПП

Рассчитав потребность в инвестициях на разработку ПП (3), можно определить себестоимость одной копии ПП (C1) по формуле:

 $C1 = (3 *E_H)/N_{FOM} + PTHD$  $(42)$ 

 $E_H$  - коэффициент приведенных затрат (0,33-0,5). где Если срок привлечения кредита составляет 2 года, то Ен принимается равным 0,5; если ожидаемый срок - 3 года, то Ен = 0,33;

N<sub>ГОЛ</sub> -объем продаж в натуральном выражении за первый год (см. табл. 17), шт.;

Ртир - затраты на тиражирование в расчете на одну копию, руб.

> PTИD=  $P_{HOC}$ +3<sub>ПР</sub>  $_{TMP}$  +CBTИP+ $P_{H}$   $_{TMP}$  $(43)$

где Рнос - затраты на приобретение электронного носителя для производства ПП:

 $3_{\text{TP}$   $\tau$ ир – заработная плата оператора ЭВМ на производство одной копии ПП, которая определяется по формуле:

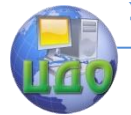

 $3_{\text{ID TUD}} = C_{\text{U}} * T_{\text{ID K}}$  (44)

где С<sub>ч</sub> – часовая тарифная ставка оператора ЭВМ, руб.;

 $T_{\text{IPK}}$  – время, необходимое оператору ЭВМ на тиражирование одной копии ПП, его проверку и установку на него защиты, час.

СВтир – страховые взносы в государственные внебюджетные фонды с заработной платы оператора ЭВМ, руб.

Р<sub>Н ТИР</sub>– накладные расходы на производство одной копии ПП ( $P_{H TMP}$  = 200-300% от 3<sub>ПР ТИР</sub>)

Далее определяется оптовая цена одной копии ПП (Цо) по следующей формуле:

 $L_0 = C1 + \frac{\pi}{4}$  (45)

Прибыль от реализации одного экземпляра ПП (П1) определяется, исходя из предполагаемой рентабельности ПП:

$$
\Pi1 = C1 \times P/100 \tag{46}
$$

где Р - процент предполагаемой рентабельности, (ориентировочно Р = 20- 35%).

Затем рассчитывается цена продаж ПП ( Цпр):

 $L_{\text{HD}} = L_{\text{0}} + H \text{AC}$  (47)

где НДС - налог на добавленную стоимость в соответствии с действующей ставкой на данный вид продукции (18%).

Затем Ц<sub>пр</sub> сопоставляется с ценами конкурентов и принимается окончательное решение о цене продажи ПП.

# **2.5 Особенности при разработке раздела: "План маркетинговых действий"**

План маркетинговых действий в рамках товарной, ценовой, сбытовой и сервисной политики предприятия:

- систематизирует и доносит до всех сотрудников предприятия те идеи, которые до его составления были известны лишь руководству;

- позволяет четко установить цели и проконтролировать их достижение;

- является документом, организующим работу всего предприятия;

- позволяет избежать лишних действий, не приводящих к намеченным целям;

- позволяет четко распределять время и другие ресурсы;

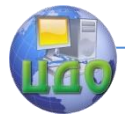

### - наличие плана мобилизует сотрудников предприятия.

Товарная политика предполагает меры по повышению конкурентоспособности выпускаемого ПП, прежде всего по улучшению его качественных характеристик, соответствующих запросам конечных потребителей, созданию новых модификаций (инновационная политика), оптимизации ассортимента (ассортиментная политика), удлинению жизненного цикла. Необходимо стремиться к равномерному развитию ПП как на первичном, так и на вторичном рынке (продвижение дополнительных услуг, поставляемых за отдельную плату). Существенной составляющей товарной политики служит обеспечение адаптивности ПП как в пространстве (по отношению к различным сегментам рынка), так и во времени (приспособляемость ПП к требованиям не только настоящих, но и будущих потребителей).

Товарная стратегия выделяет следующие главные цели:

- разработку "пионерного товара", который может быть лидером на ближайшие годы и утвердит репутацию разработчика;

- разработку маркетинговых программ по возможным модификациям ПП, в перспективе - выбор соответствующей модификации по каталогу.

Ценовая политика. Стратегия ценообразования включает кратко- и долгосрочные цели и может базироваться на издержках производства, спросе на ПП и ценах конкурентов.

Ценовая стратегия может предусматривать:

- использование гибких цен, например, в зависимости от модификации;

- взаимосвязь цены и качества;

- ориентацию на уровень цен мирового рынка и т.п.

#### Сбытовая политика.

Назначение сбытовой политики - организация оптимальной сбытовой сети для эффективных продаж ПП, включая создание сети оптовых и розничных магазинов, Интернет-магазинов, выставочных залов, определение маршрутов товародвижения, организация системы снабжения, рекламную деятельность (рекламные буклеты, использование рекламы в прессе, по радио, телевидению и т.п.), презентацию продукции специально для потенциальных потребителей. В этом разделе следует определиться с методом сбыта (прямой, косвенный, смешанный). Необходимо ориентироваться на систему ФОССТИС (формирование спроса и стимулирование сбыта).

Сервисное обслужи- вание. Стратегия по организа-

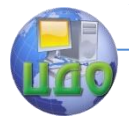

ции сервисного обслуживания предполагает предпродажный и послепродажный сервис.

Предпродажный сервис ориентирован на постоянное изучение и анализ требований потребителей с целью совершенствования содержания и качественных параметров предлагаемого ПП в соответствии с изменениями Государственных стандартов и развитием техники и информационных технологий.

Послепродажный сервис предусматривает комплекс работ по обслуживанию ПП. Послепродажное сервисное обслуживание ПП может быть представлено в 2-х вариантах:

1) Услуги по регулярному обновлению ПП за абонентскую плату.

Услуги производятся одновременно для всех клиентов 2 раза в год, чему предшествует внесение в ПП корректировок в соответствии с происходящими в науке и технике изменениями.

Абонентская плата рассчитывается один раз в полгода, разбивается по месяцам и вносится клиентами ежемесячно.

Затраты на оказание услуг по регулярному обновлению ПП (З<sub>обсл</sub>) рассчитываются следующим образом:

 $3$ обсл =  $3$ пл.обсл. + СВобсл + Рн.об + Рком,  $(48)$ где 3<sub>пловсл</sub> – заработная плата сотрудников за оказание услуг по регулярному обновлению ПП за абонентскую плату:

$$
3_{\Pi\Lambda. OBCJI} = \frac{\sum_{i=1}^{n} (C_{ij} \times T_{H3M})}{N_{B/I}} \tag{49}
$$

где C<sub>ч</sub> - часовые тарифные ставки соответственно преподавателя-консультанта, программиста, оператора ЭВМ, руб.;

Тизм - время, необходимое соответственно преподавателюконсультанту, программисту, оператору ЭВМ на внесение соответствующих изменений в ПП, час.:

N<sub>БД</sub> - количество клиентов в базе данных, в которую заносятся все покупатели ПП. N<sub>БЛ</sub> по каждому рассчитываемому периоду определяется как сумма клиентов, купивших ПП в данном периоде, и клиентов, купивших ПП за все предыдущие периоды (нарастающим итогом);

n - количество персонала, занятого при предоставлении данной услуги;

 $CB_{OBCI}$  - страховые взносы в государственные внебюджетные фонды, руб.;

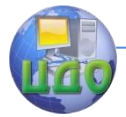

 $P_{H,OB}$  – накладные расходы (200-300% от Зпл.обсл), руб.;

Р<sub>ком</sub> – командировочные расходы (определяются в результате переговоров с клиентом и зависят от условий договора, условно принимаются как 5% от Зпл.обсл), руб.

Абонентская плата за полгода (без НДС) рассчитывается следующим образом

$$
A6.n\pi = 3_{0BC1} + \Pi_{0B}
$$
 (50)

где П<sub>об</sub> – прибыль от оказания услуг по обновлению;

$$
\Pi_{OB} = 3_{OBCI} * P/100 \tag{51}
$$

где Р - процент предполагаемой рентабельности, (ориентировочно Р = 20- 35%).

Месячная сумма абонентской платы рассчитывается следующим образом:

Аб.<sub>пл.мес</sub>.=Аб.пл. / 6 (52)

## **2) Услуги по внесению в ПП изменений по желанию клиента за дополнительную плату.**

Если у клиента возникает желание внести в ПП какие-либо изменения, он может по телефону высказать свои пожелания. После этого необходимые изменения вносятся в ПП и к клиенту выезжает оператор, который осуществляет преобразование ПП. Затраты на оказание данной услуги рассчитывается следующим образом

$$
3_{cep} = 3_{HP\,CEP} + CB_{CEP} + P_{H\,CEP} + P_{KOM}
$$
\n
$$
(53)
$$

где  $3_{\text{LP CFP}}$  – заработная плата сотрудников за сервисное обслуживание, руб.

 $3_{\eta P CEP} = \Sigma C_V * T_{\text{M3M}}$  (54)

где Сч – часовые тарифные ставки преподавателяконсультанта, программиста, оператора ЭВМ, руб.

 $T_{\text{M3M}}$  – время, необходимое преподавателю-консультанту на внесение изменений по желанию заказчика в содержание ПП, программисту на внесение изменений в программу, оператору ЭВМ на внесение изменений в текст и графические объекты ПП и на преобразование ПП на месте, час.

СВСЕР – страховые взносы в государственные внебюджетные фонды, руб.

 $P_{H CFP}$  – накладные расходы, руб.,

 $P_{H CEP}$  = 200%-300% от  $3_{\text{TP CEP}}$ ;

Р<sub>ком</sub> – командировочные расходы (определяются в результате переговоров с клиентом и зависят от условий договора,

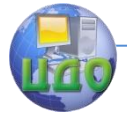

Организационно-экономическое обоснование создания и внедрения сайта и программного продукта

условно принимаются как 5% от Зпл.обсл), руб.

Цена данной услуги (без НДС) рассчитывается по следующей формуле:

 $(55)$  $L_{CFP} = 3$ cep +  $\Pi_{CFP}$ П<sub>СЕР</sub> - прибыль от оказания сервисных услуг. где

# 2.6 Особенности при разработке раздела: "Потенциальные риски"

В рыночных условиях этот раздел достаточно важен, и от глубины его проработки в значительной степени зависит доверие потенциальных инвесторов, кредиторов и партнеров по бизнесу.

В данном разделе описывается вероятность наступления неблагоприятного события, которое может привести к потере части прибыли или появлению дополнительных расходов. Поэтому при разработке бизнес- плана должны быть учтены возможные изменения рыночной ситуации и приведен перечень возможных рисков (отношение местных властей, например, введение ими дополнительных ограничений, осложняющих организацию платных образовательных услуг; наличие альтернативных услуг у конкурентов; неустойчивость спроса на услуги; платежеспособность потребителей; трудности с набором квалифицированных преподавателей и т. д.).

Необходимо провести качественный и количественный анализ риска. Задачей первого является определение факторов риска и этапов работ, при выполнении которых возникает риск. Количественный анализ предполагает определение доли факторов риска, что является более сложной задачей.

Количественный анализ МОЖНО провести, **ИСПОЛЬЗУЯ** различные главными которых методы, из являются: статистический, целесообразности анализ затрат, метод **ЭКСПЕРТНЫХ** оценок, метод использования аналогов, аналитические методы.

Следует учитывать следующие виды рисков: производственные, коммерческие, финансовые и риски, связанные с форсмажорными обстоятельствами.

Производственные риски связаны с различными нарушениями в производственном процессе. При производстве ПП к таким рискам можно отнести сбои в работе ЭВМ, отключения электроэнергии, вред, причиняемый компьютерными вирусами.

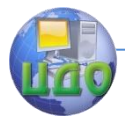

Коммерческие риски связаны с реализацией продукции на товарном рынке (уменьшение размеров и емкости рынков, снижение платежеспособного спроса, появление новых конкурентов). К этим рискам можно отнести уменьшение числа клиентов из-за устаревания информации, предоставляемой ПП, что обусловливает необходимость его постоянного обновления.

Финансовые риски вызываются инфляционными процессами, всеобщими неплатежами, колебаниями валютных курсов и пp.

Риски, связанные с форс-мажорными обстоятельствами - это риски, обусловленные непредвиденными обстоятельствами (от смены политического курса страны до забастовок и землетрясений).

Оценку рисков экспертными методами можно проводить по таблице 22.

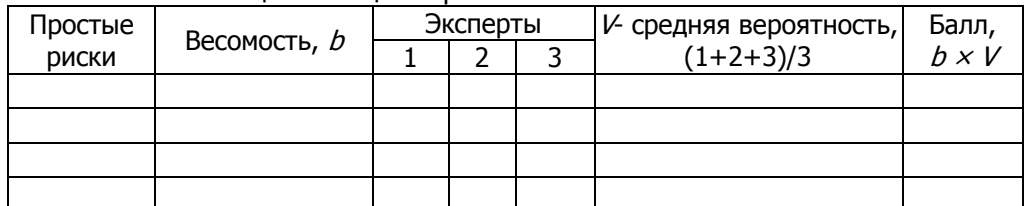

Таблица 22 - Оценка рисков

В таблице 23 приведен пример оценки рисков. Оценка проводилась по 100 бальной системе тремя экспертами (0 - Риск несущественен; 25 - риск скорее всего не реализуется; 50 - о наступлении события ничего сказать нельзя; 75 - риск скорее всего появится; 100 - риск наверняка реализуется)

Организационно-экономическое обоснование создания и внедрения сайта и программного продукта

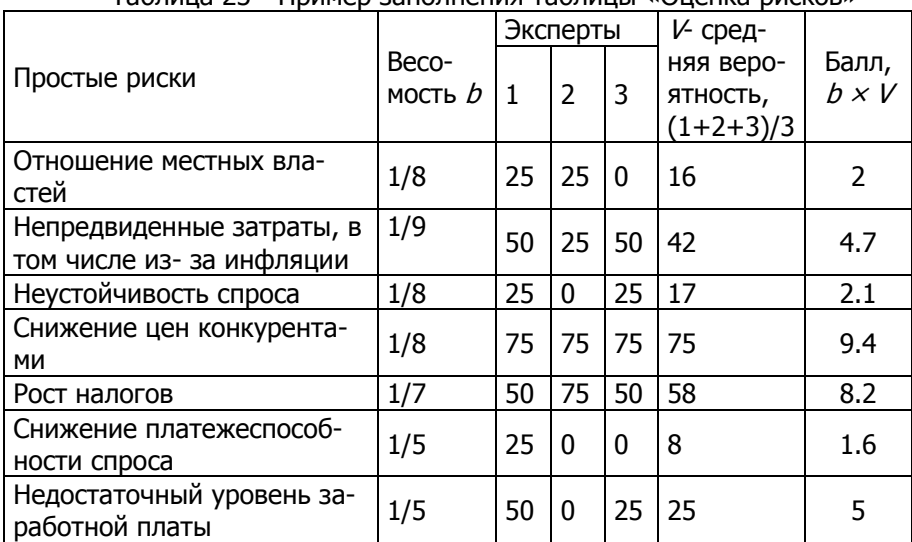

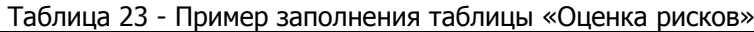

Для рисков, балл которых  $(b \times V) > 10$ , необходимо разрабатывать мероприятия, уменьшающие вероятность их появления.

# **2.7 Особенности при разработке раздела: "Финансовый план"**

Финансовый план является заключительным разделом бизнес-плана и содержит обоснование экономической (коммерческой) эффективности затрат, произведенных в связи с разработкой, производством и реализацией ПП.

В финансовом плане необходимо разработать таблицу доходов и затрат, план кредитования, расчет безубыточности и дисконтного срока окупаемости.

Предполагаемые доходы от продаж (Qпр) определяются по формуле:

$$
Q_{np} = L_0 * N \tag{56}
$$

где  $U_0$  – оптовая цена ПП, руб;

N - объем продаж по периодам в соответствии с исследованиями рынка, шт.

Предполагаемые доходы от предоставления дополнительных услуг  $(Q_{\text{LO}})$  определяются по формуле:

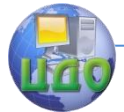

Организационно-экономическое обоснование создания и внедрения сайта и программного продукта

$$
Q_{AOM} = (A\tilde{\sigma}.n\pi \times K_{HEP})N_{bA} + L_{CEP}N_{CEP},
$$
 (57)

где Кпер - коэффициент, учитывающий продолжительность периода, за который подсчитываются доходы (при подсчете доходов за квартал Кпер = 0,5, за полугодие - Кпер = 1, за год - Кпер = 2);

N<sub>БЛ</sub> — количество клиентов в базе данных, в которую заносятся все покупатели ПП.  $N_{50}$  по каждому рассчитываемому периоду определяется как сумма клиентов, купивших ПП в данном периоде, и клиентов, купивших ПП за все предыдущие периоды (нарастающим итогом);

N<sub>CFP</sub> - количество клиентов, обратившихся за сервисными услугами (для удобства расчетов N<sub>CFP</sub> берется как 20% от N).

Издержки производства  $(M)$ включают, кроме себестоимости, затраты на маркетинг, рекламу и некоторые виды налогов (на имущество, местные налоги и т.п.):

$$
\dot{\mathit{M}} = C1 * \dot{\mathit{N}} + 3\mathit{M} + \mathit{H},\tag{58}
$$

где С1 - себестоимость копии ПП;

Зм - затраты на маркетинг и коммерческие расходы:

 $3M = C1* 15\%*N / 100\%$ 

 $(59)$ 

Н - налоги (налог на имушество Ни определяется в процентах от стоимости оргтехники (ОТ) по действующей годовой ставке (Ни = 2% от стоимости ОТ), прочие налоги составляют ориентировочно 3-5% от заработной платы персонала за соответствующий период (Зпр тир \* N).

Издержки на предоставление дополнительных услуг (И<sub>доп</sub>) включают расходы на сервисное обслуживание и оказание услуг по обновлению за абонентскую плату.

 $M_{A O II} = (3_{OBCII} * K_{I IEP}) N_{BII} + 3_{CEP} * N_{CEP}$  $(60)$ 

где К<sub>пер</sub> - коэффициент, учитывающий продолжительность периода за который подсчитываются издержки (при подсчете издержек за квартал, Кпер = 0,5, за полугодие - Кпер = 1, за год - $K$ пер = 2) ;

N<sub>БД</sub> - численность клиентов в базе данных, в которую заносятся все покупатели ПП;

N<sub>CEP</sub> - численность клиентов, обратившихся за сервисными услугами (для удобства расчетов N<sub>CEP</sub> берется как 20% от N).

После расчета издержек производства и издержек на оказание дополнительных услуг составляется таблица 24.

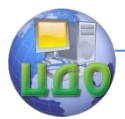

### Организационно-экономическое обоснование создания и внедрения сайта и программного продукта

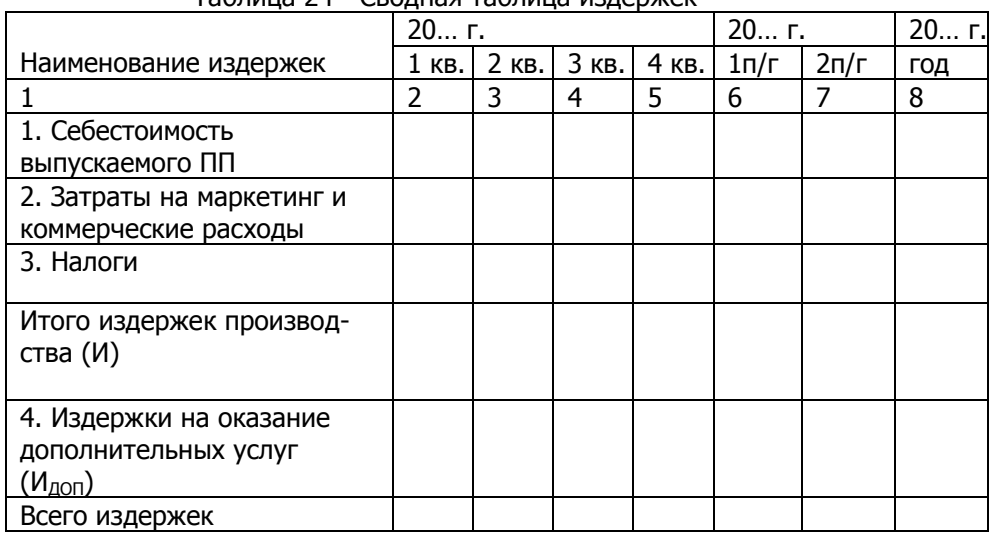

## Таблица 24 - Сводная таблица издержек

### На основании расчета доходов и издержек составляется таблица 25.

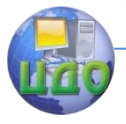

## Таблица 25 - Расчет чистой прибыли по проекту

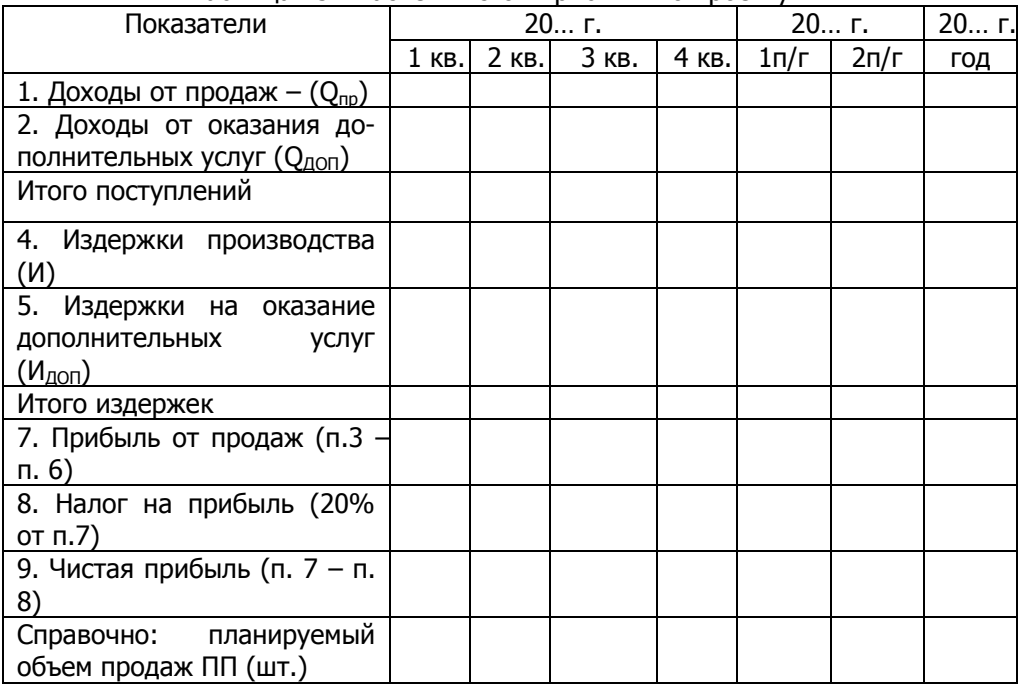

Поскольку для разработки ПП привлекался коммерческий кредит, проводится расчет возможности его погашения (табл. 26). В условиях договора с банком оговаривается форма выплаты процентов за кредит. Возможен случай, когда базой для начисления процента является начальная сумма кредита, и когда базой является непогашенный остаток кредита на конец периода. Этот момент необходимо учесть при расчете пункта 2 таблицы 26.

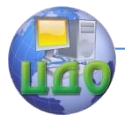

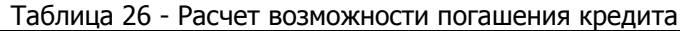

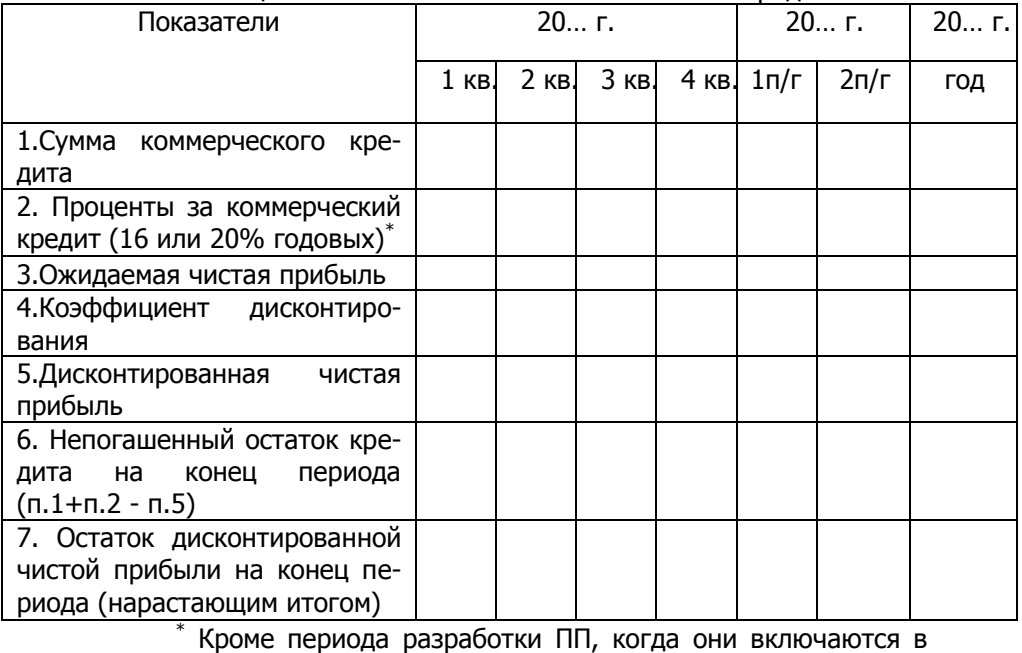

себестоимость ПП.

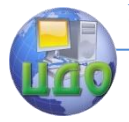

## Таблица 27 - Коэффициенты дисконтирования

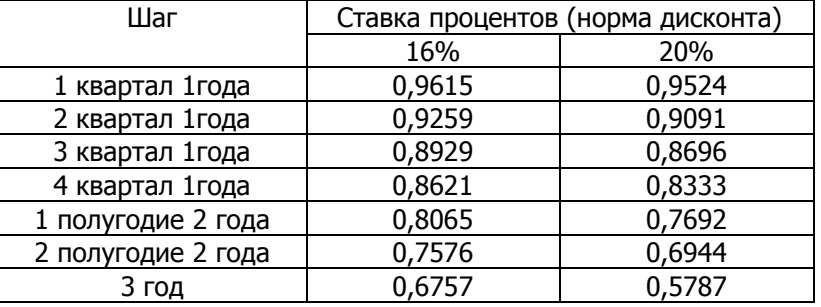

## Таблица 28 - Пример заполнения таблицы 26

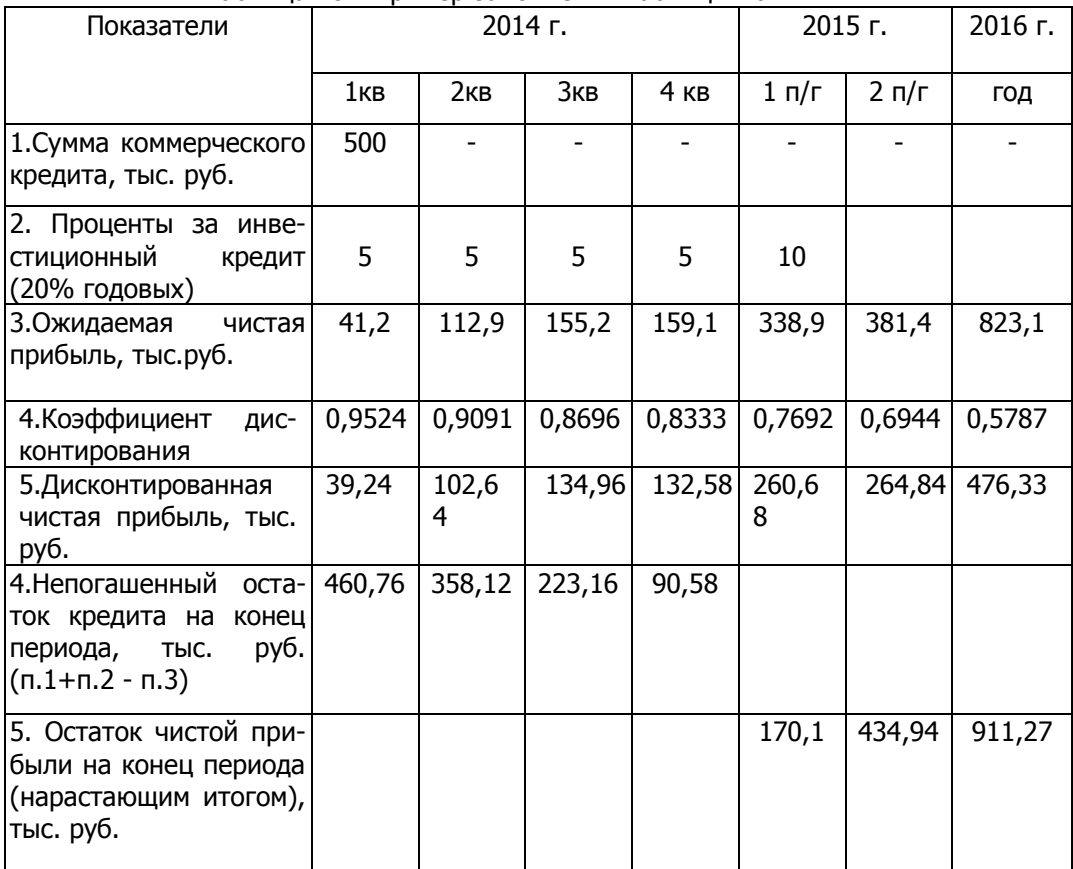

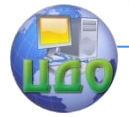

Расчеты показывают, что погашение кредита возможно в 1 полугодии 2014 года, с этого момента начинается капитализация прибыли.

Срок возврата кредита - 15 месяцев.

Для расчета достижения безубыточности необходимо заполнить табл. 29, расчеты производить для 1-го и 3-го годов, при заполнении столбцов 2 и 3 расчет вести полностью за год, без подразделения на кварталы и полугодия.

Расчет достижения безубыточности производится по следующей формуле:

$$
Q_{6/y} = W/(1 - K_y/100),
$$
 (61)

где  $Q_{6/v}$  - критический объем продаж ПП, при котором будет достигнута безубыточность, тыс.руб.;

W - сумма постоянных издержек, тыс.руб.;

К<sup>V</sup> - удельный вес переменных издержек в объеме продаж,  $\frac{0}{0}$ 

Таблица 29 - Расчет безубыточности

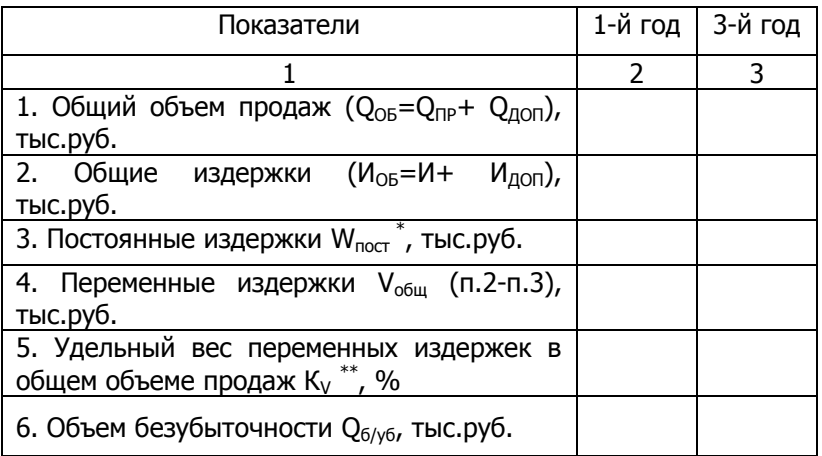

к постоянным издержкам  $(W_{\text{nor}})$  относятся:

\*

- затраты на маркетинг за год (расчет Зм произведен в параграфе 1.7)

- налоги (налог на имущество и прочие налоги за год), см. параграф 1.7

- накладные расходы за год (Рн тир $*N_{MAX}$ ), где  $N_{MAX}$  наибольшая годовая программа выпуска за три года, (Рн тир см. в параграфе  $2.4.2$ .);

- затраты на оказание услуг по регулярному обновлению

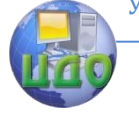

Организационно-экономическое обоснование создания и внедрения сайта и программного продукта

ПП -  $3_{\text{OECI}}$ , см. параграф 2.5.  $K_V = (V_{\text{ob}} / Q_{\text{ob}})^* 100$  (62) После расчета объема безубыточности строится график безубыточности (рис. 13).

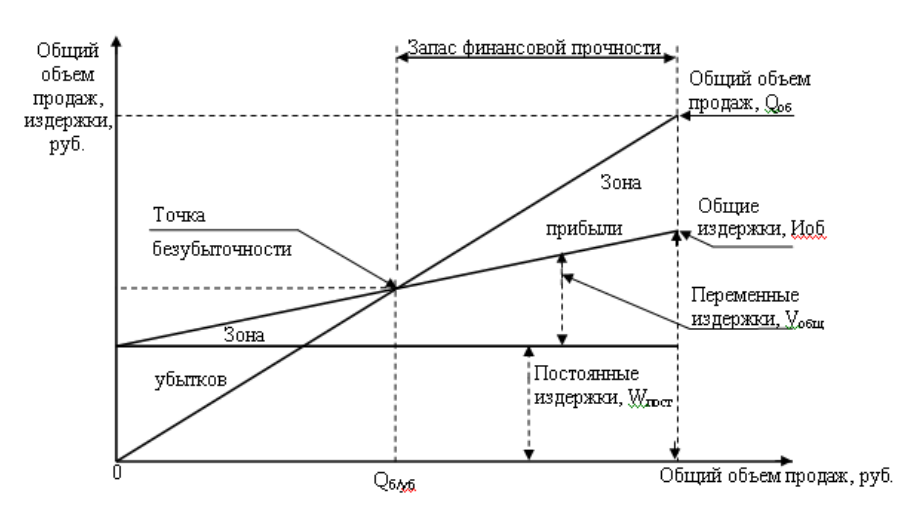

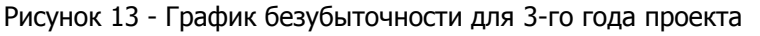

Слева от точки безубыточности находится область убытков, а справа - при любом объеме продаж получается прибыль.

Запас финансовой прочности рассчитывается по формуле

$$
3\phi\Pi{=}Q_{05}\text{-} Q_{6/\gamma6}
$$

(63)

Коэффициент запаса финансовой прочности КзФП определяется отношением величины запаса финансовой прочности к объему продаж. Он характеризует степень финансовой устойчивости, рекомендуемая нижняя граница – 30 % к объему продаж

$$
K_{3\phi\pi} = (3\phi\pi / Q_{OB})^*100\%
$$
\n(64)

В завершении раздела необходимо сделать вывод о целе-

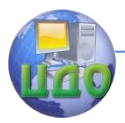

Организационно-экономическое обоснование создания и внедрения сайта и программного продукта

сообразности разработки и внедрения программного продукта на основании рассчитанных выше финансовых показателей проекта.

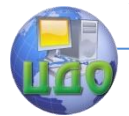

# **РАЗДЕЛ 3. ОСОБЕННОСТИ ТЕХНИКО-ЭКОНОМИЧЕСКОГО ОБОСНОВАНИЯ СОЗДАНИЯ И ВНЕДРЕНИЯ ПП У ОРГАНИЗАЦИИ-ЗАКАЗЧИКА**

Для разработки технико-экономического обоснования создания и внедрения ПП у организации-заказчика предлагается следующая его структура

1. Основные аспекты реализации проекта.

2. Характеристика ПП с позиций маркетинга.

3. Стратегический маркетинговый анализ целесообразности применения ПП.

4. Определение продолжительности работ по разработке и внедрению ПП.

5. Построение сетевой модели комплекса работ по созданию ПП:

5.1 Составление перечня событий, работ и сетевого графика;

5.2 Определение основных параметров сетевой модели комплекса работ;

5.3 Оптимизация сетевой модели комплекса работ.

6 . Оценка потенциальной социально-экономической результативности внедрения ПП.

7 . Определение затрат на разработку и внедрение ПП.

8 . Определение уровня качества осуществления процессов при использовании ПП в сравнении с использованием традиционных методов.

9 . Определение экономической эффективности создания и внедрения ПП:

9.1 Определение условно-годовой экономии за счет снижения эксплуатационных затрат;

9.2 Определение условно-годовой экономии за счет роста производительности труда;

9.3 Расчет экономической эффективности создания и внедрения ПП.

При разработке ТЭО следует учесть особенности создания и внедрения ПП.

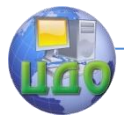

Организационно-экономическое обоснование создания и внедрения сайта и программного продукта

## **3.1 Особенности при разработке раздела "Основные аспекты реализации проекта"**

Цель данного раздела – обобщить все изложенное в остальных разделах и представить следующие сведения по технико-экономическому обоснованию создания и внедрения ПП у организации-заказчика:

- актуальность разработки ПП;
- проблемы, решаемые при создании и внедрении ПП;
- наименование организации-заказчика;
- наименование организаций-участников работ;
- сроки начала и окончания проекта;
- источники, объемы, порядок финансирования проекта;

 перечень нормативно-технических документов, методических материалов, использованных при создании и внедрении ПП;

экономические эффекты, получаемые при внедрении ПП.

**Ключевые моменты:** возможности, создаваемые при внедрении ПП, их привлекательность, важность, особенности, необходимые финансовые ресурсы (собственные и заемные), возможный срок возврата заемных средств.

Порядок изложения свободен, однако необходимо сформулировать **главную цель предполагаемого проекта**: например, автоматизация процесса обработки исходящих и входящих документов.

Необходимо доказать уникальность и исключительность ПП для организации-заказчика и привести основные показатели экономической эффективности создания и внедрения ПП.

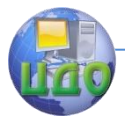

# 3.2 Особенности при разработке раздела "Характеристика ПП с позиций маркетинга"

В данном разделе целесообразно дать характеристику разрабатываемому ПП и информацию об аналогичных разработках других предприятий. Определить основную группу пользователей и оценить возможность появления конфликтных ситуаций при работе с данным ПП с целью их устранения.

Стоит кратко изложить предпосылки к данному внедрению в рамках организации, обосновать применение ПП с точки зрения удовлетворения рыночных потребностей, в частности потребностей клиентов данной организации, дать сжатую характеристику технологиям, применяемым в текуший момент.

Необходимо отметить какими функциями должен обладать ПП, какие основные требования должны предъявляться к программному продукту: требования к системе в целом; требования к интерфейсу пользователя.

Основными требованиями, предъявляемыми к программному продукту могут быть:

а) требования к системе в целом:

• надёжность выполнения операций;

• сохранение информации на случай возникновения конфликтных ситуаций;

• удобный пользовательский интерфейс;

• представление информации в легком для восприятия виде.

б) требованию к интерфейсу пользователя:

• пользовательский интерфейс должен предполагать структуру, интуитивно понятную пользователям и обеспечивать максимальную степень дружелюбности, компактность представления информации;

• обеспечивать целостность хранимой информации;

• обеспечивать защиту от несанкционированного доступа к информации.

Целесообразно выделить используемую технологию создания ПП, его уникальность и важность для бизнес-процессов организации-заказчика, а также рассмотреть с позиций маркетинга, учитывая четыре уровня:

1. «Замысел» - основной уровень, определяющий круг задач, решаемых с помощью предлагаемой разработки.

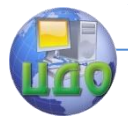

2. **«Реальное исполнение»** - уровень, предусматривающий описание разрабатываемого ПП.

3. **«Область применения»** - уровень, направленный на выявление уникальности разработки, учитывая исключительные особенности применения.

4. **«Преимущества внедрения»** - уровень, предполагающий обоснование влияния предлагаемой разработки на экономические показатели деятельности организации-заказчика.

# **РЕЗУЛЬТАТЫ РАССМОТРЕНИЯ ОФОРМИТЕ В ВИДЕ СХЕМЫ (РИСУНОК 14)**

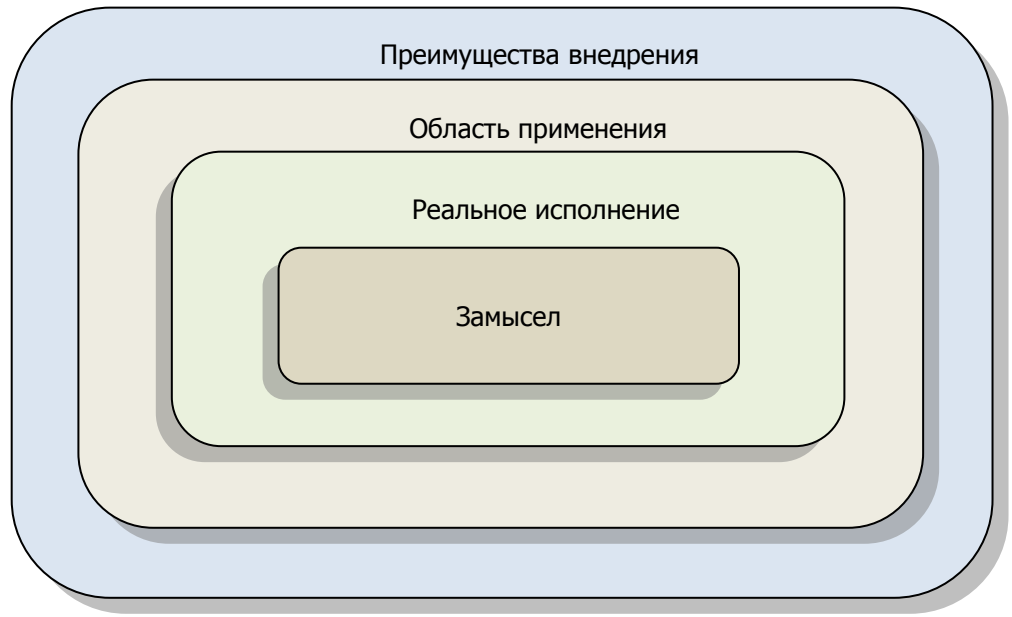

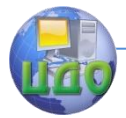

#### Особенности при разработке раздела "Страте- $3.3$ гический маркетинговый анализ целесообразности применения ПП"

Стратегический маркетинговый анализ целесообразности применения ПП должен заключаться в выявлении и характеристике долгосрочных тенденций развития организации, нахождении сложившихся взаимосвязей и закономерностей в окружающей среде маркетинга. Для определения целесообразности применения ПП с позиций стратегического маркетинга необходимо провести SWOT-, PEST- и SNW-анализы.

SWOT-метод анализа в стратегическом планировании, заключающийся в разделении факторов и явлений на четыре категории: strengths (сильные стороны), weaknesses (слабые стороны), opportunities (возможности) и threats (угрозы). С целью определения сильных и слабых сторон организации в аспекте внедрения ПП SWOT-анализ может быть проведен с использованием стратегических определяющих, приведённых в таблице 30.

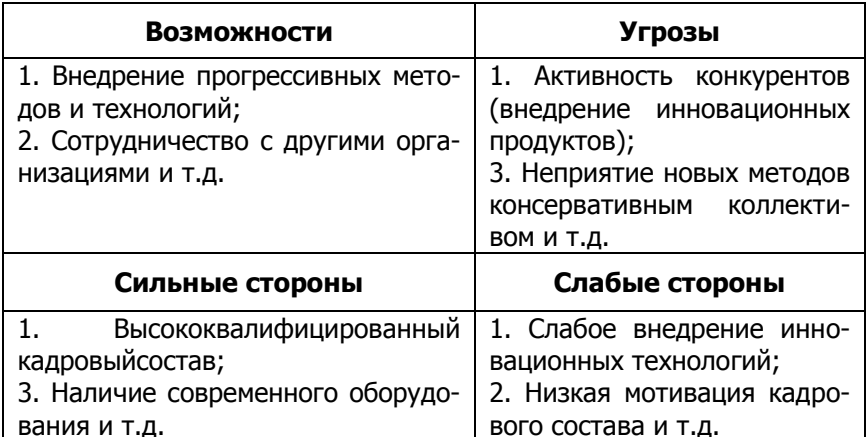

Таблица 30 - SWOT-анализ возможности внедрения ПП

Для оптимального представления результатов SWOTанализа определяется взвешенная бальная оценка факторов SWOT, позволяющая количественно оценить значения элементов SWOT (таблица 31).
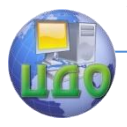

#### Таблица 31 – Взвешенная бальная оценка факторов SWOT

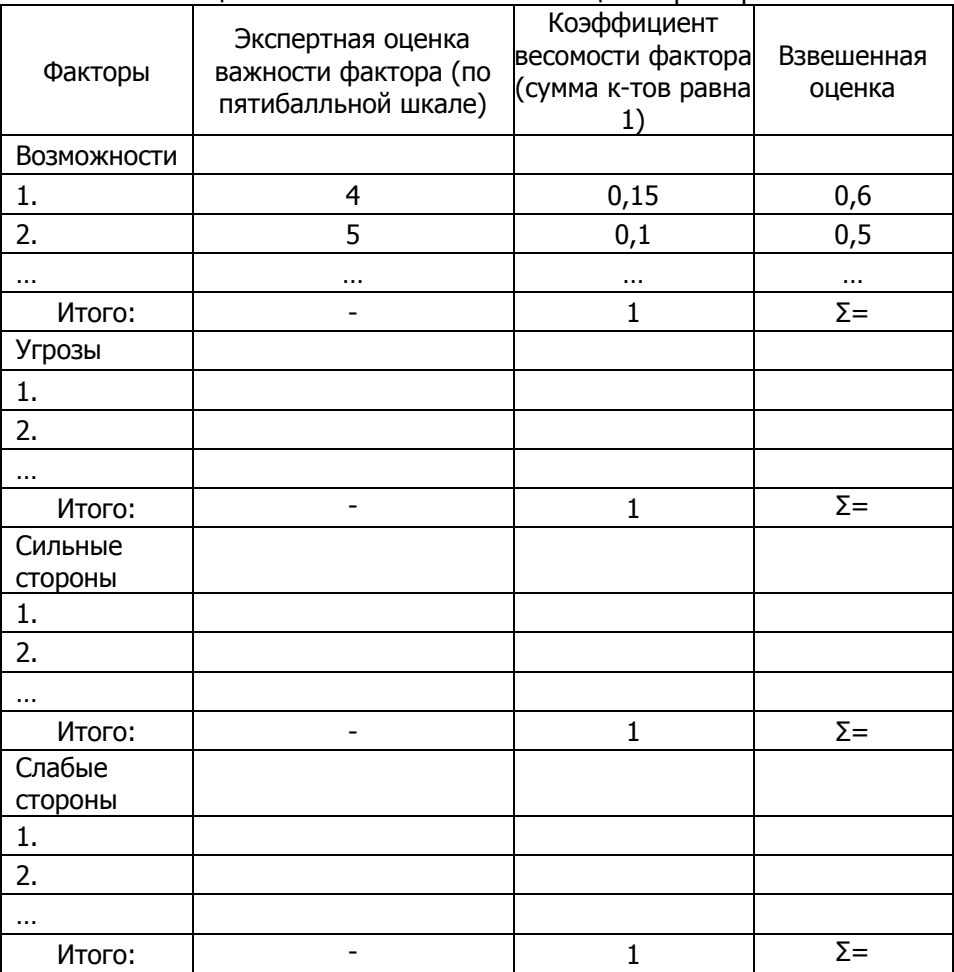

PEST-анализ (иногда обозначают как STEP) - это маркетинговый инструмент, предназначенный для выявления политических (Political), экономических (Economic), социальных (Social) и технологических (Technological) аспектов внешней среды, которые влияют на использование ПП. Для оценки влияния РЕST-факторов на деятельность организации по внедрению ПП, PEST-анализ может быть проведен с использованием стратегических определяющих, приведённых в таблице 32.

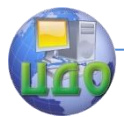

Организационно-экономическое обоснование создания и внедрения сайта и программного продукта

### Таблица 32 – PEST-анализ возможности внедрения ПП

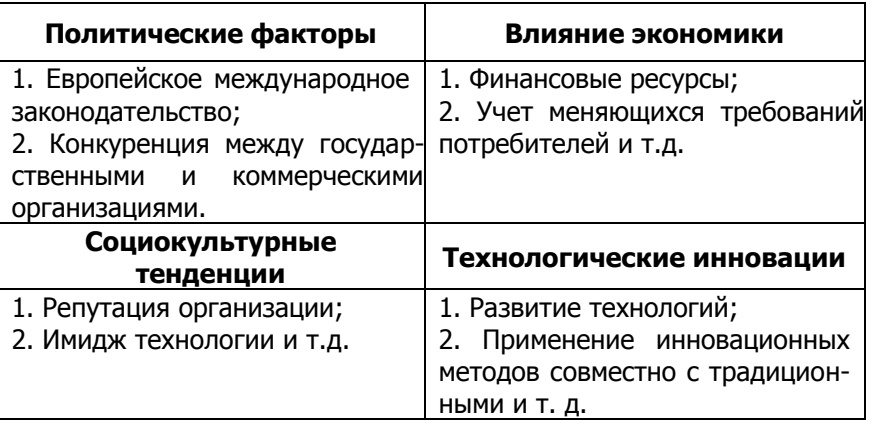

В целях определения степени влияния PEST-факторов на процесс внедрения ПП, составляется матрица влияния факторов и ответной реакции на них (таблица 33).

Таблица 33 – Матрица влияния и ответной реакции на PEST -факторы при оценке возможности внедрения ПП

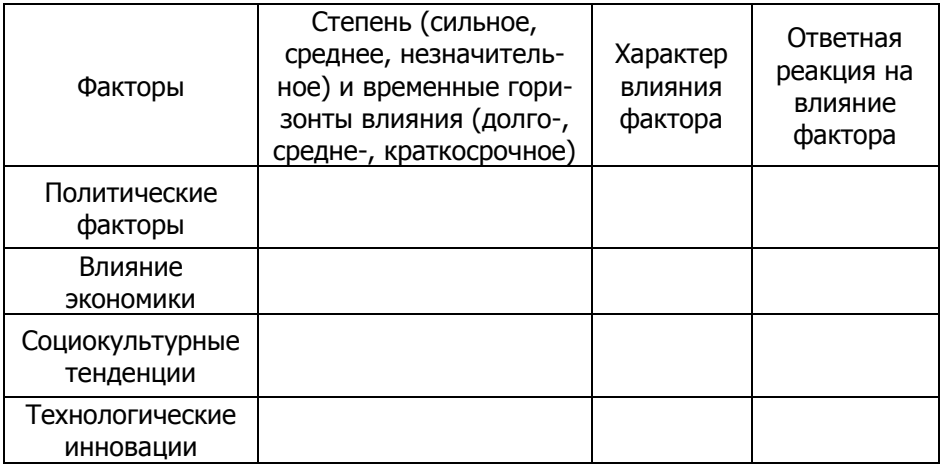

SNW-анализ (акроним от англ. Strength, Neutral, Weakness) - это анализ сильных, нейтральных и слабых сторон организации. Обычно SNW-анализ применяют для более глубокого изучения внутренней среды [организации](http://ru.wikipedia.org/wiki/%D0%AE%D1%80%D0%B8%D0%B4%D0%B8%D1%87%D0%B5%D1%81%D0%BA%D0%BE%D0%B5_%D0%BB%D0%B8%D1%86%D0%BE) после проведения SWOT-[анализа](http://ru.wikipedia.org/wiki/SWOT-%D0%B0%D0%BD%D0%B0%D0%BB%D0%B8%D0%B7).

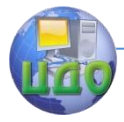

Необходимость проведения SNW-анализа внутренней среды организации обусловлена нецелесообразностью использования результатов анализа внешней маркетинговой среды в отрыве от внутренних факторов, влияющих на возможность внедрения ПП. Пример проведения SNW-анализа представлен в таблице 34.

Таблица 34 – Примерный вариант SNW-анализа внутренней среды организации в аспекте определения целесообразности внедрения ПП

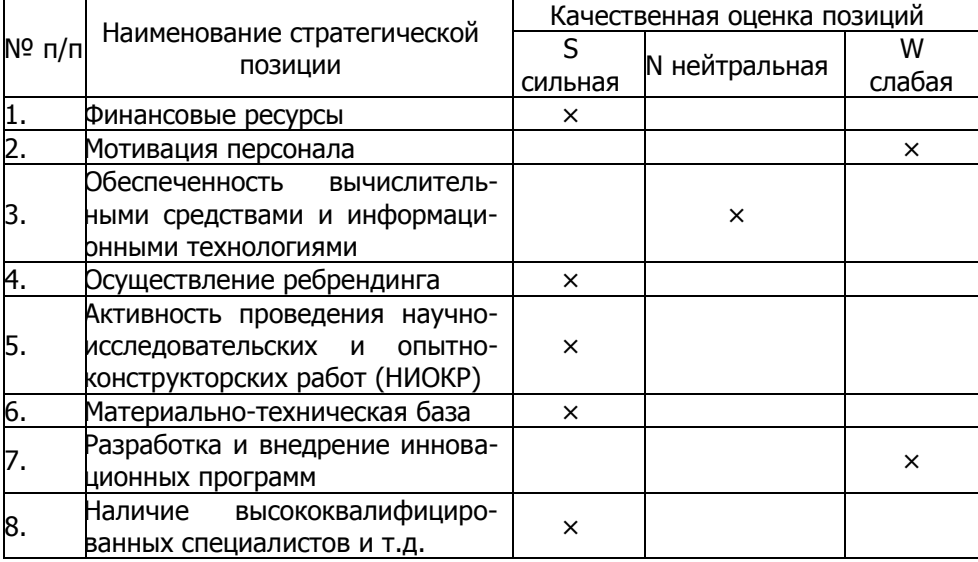

После проведения стратегического маркетингового анализа целесообразности применения ПП необходимо сделать выводы, резюмирующие результаты трёх видов анализа.

## **3.4 Особенности при разработке раздела " Определение продолжительности работ по разработке ПП"**

Прежде чем приступить к расчету сроков создания и внедрения ПП, необходимо принять решение о составе и количестве персонала, участвующего в разработке ПП. Как правило, в разработке ПП принимают участие преподавательконсультант, программист, опе- ратор, обслуживающий ОТ.

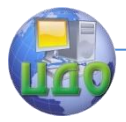

Для определения продолжительности работ по разработке ПП необходимо составить перечень работ и определить их продолжительность (таблица 35).

Таблица 35 - Определение этапов внедрения и их продолжительности

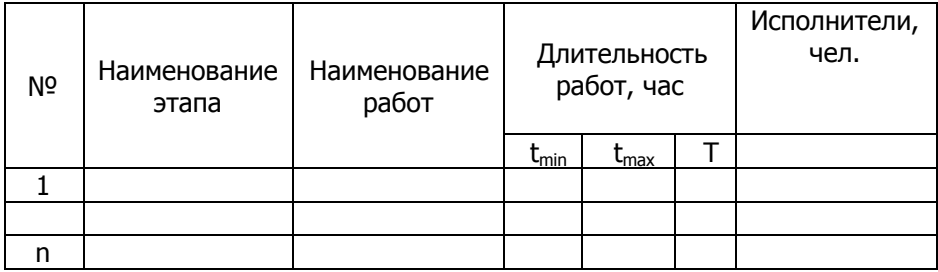

Исходные данные для расчета получают методом экспертных оценок. Для работ, время выполнения которых неизвестно, исполнитель или другие специалисты, привлекаемые в качестве экспертов, дают в соответствии с принятой системой две вероятностные оценки продолжительности - минимальную и максимальную. Эти величины являются исходными для расчёта времени выполнения работы и заносятся в таблицу 35. Можно применить формулу расчета по 3 оценкам - максимальное, минимальное, наиболее вероятное время (см. параграф 1.3, формула 1) или по 2 оценкам (минимальное и максимальное время). Во втором случае используют формулу (65).

Определение продолжительности работ по разработке ПП осуществляется на основании данных таблицы 35:

$$
T = \frac{3t_{\min} + 2t_{\max}}{5},\tag{65}
$$

где *Т* - ожидаемая длительность работы, час;  $t_{min}$  и  $t_{max}$  наименьшая и наибольшая длительность работы, час.

Длительность работ с учетом количества исполнителей определяется по формуле 66 только в том случае, если наличие нескольких исполнителей действительно уменьшает продолжительность работы, в остальных -  $t_{\text{ow}} = T$ :

$$
t_{osc} = \frac{T_i}{r_i} \tag{66}
$$

где гі- численность исполнителей на і-той работе. При небольшом количестве исполнителей и относительно

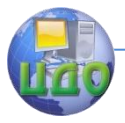

невысокой сложности работ строится график Ганта для определения суммарной длительности этапов внедрения ПП, пример которого представлен на рис. 15.

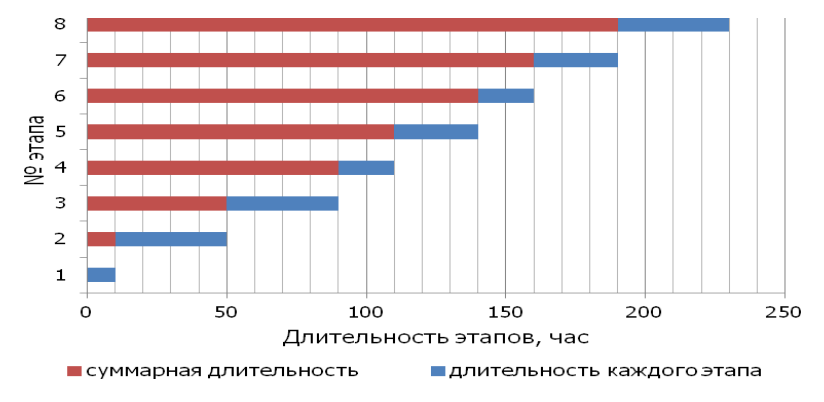

Рис. 15 - Пример графика Ганта для внедрения ПП

Кроме того, следует построить сетевой график выполнения работ и, при возможности оптимизировать его.

## 3.5 Особенности при разработке раздела "Построение сетевой модели комплекса работ по созданию пп"

Осуществление процесса создания ПП обычно включает выполнение большого количества работ, которые должны быть увязаны между собой в определенной последовательности по срокам, ресурсам и информационным потокам. B целях достижения высокой степени координации всего комплекса работ рекомендуется применение методов сетевого планирования и управления.

Методика разработки сетевой модели пример И оформления сетевого графика приведены в параграфе 1.4 настоящего учебного пособия:

1.4.1 Составление перечня событий, работ и сетевого графика;

1.4.2 Определение основных параметров сетевой модели комплекса работ;

1.4.3 Оптимизация сетевой модели комплекса работ.

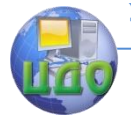

Если разработка представляет собой сравнительно небольшое количество работ, выполняемых последовательно, и необходимость параллельного выполнения работ невелика, то график плана работ может быть упрощенно представлен как линейный.

#### $3.6$ Особенности при разработке раздела "Оценка потенциальной социально-экономической результативности внедрения ПП"

Для оценки целесообразности внедрения ПП необходимо потенциальную социально-экономическую определить его результативность, характеризуемую критериями, приведёнными в таблице 36.

Оценка потенциальной социально-экономической результативности внедрения ПП производится с помощью коэффициента, рассчитываемого по формуле:

$$
K_{C3} = \sum_{i=1}^{m} K_{3n i} \times K_{\partial y i}
$$
 (67)

 $K_{C2}$  – коэффициент потенциальной где социальноэкономической результативности:

 $K_{3\mu i}$  – коэффициент значимости  $i$  - го фактора, используемого для оценки:

 $K_{\text{av}}$  – коэффициент достигнутого уровня *i* - го фактора;

- количество факторов социально-экономической ре $m$ зультативности.

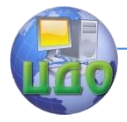

Организационно-экономическое обоснование создания и внедрения сайта и программного продукта

#### Таблица 36 - Характеристика факторов и признаков потенциальной социально-экономической результативности внедрения  $n<sub>n</sub>$

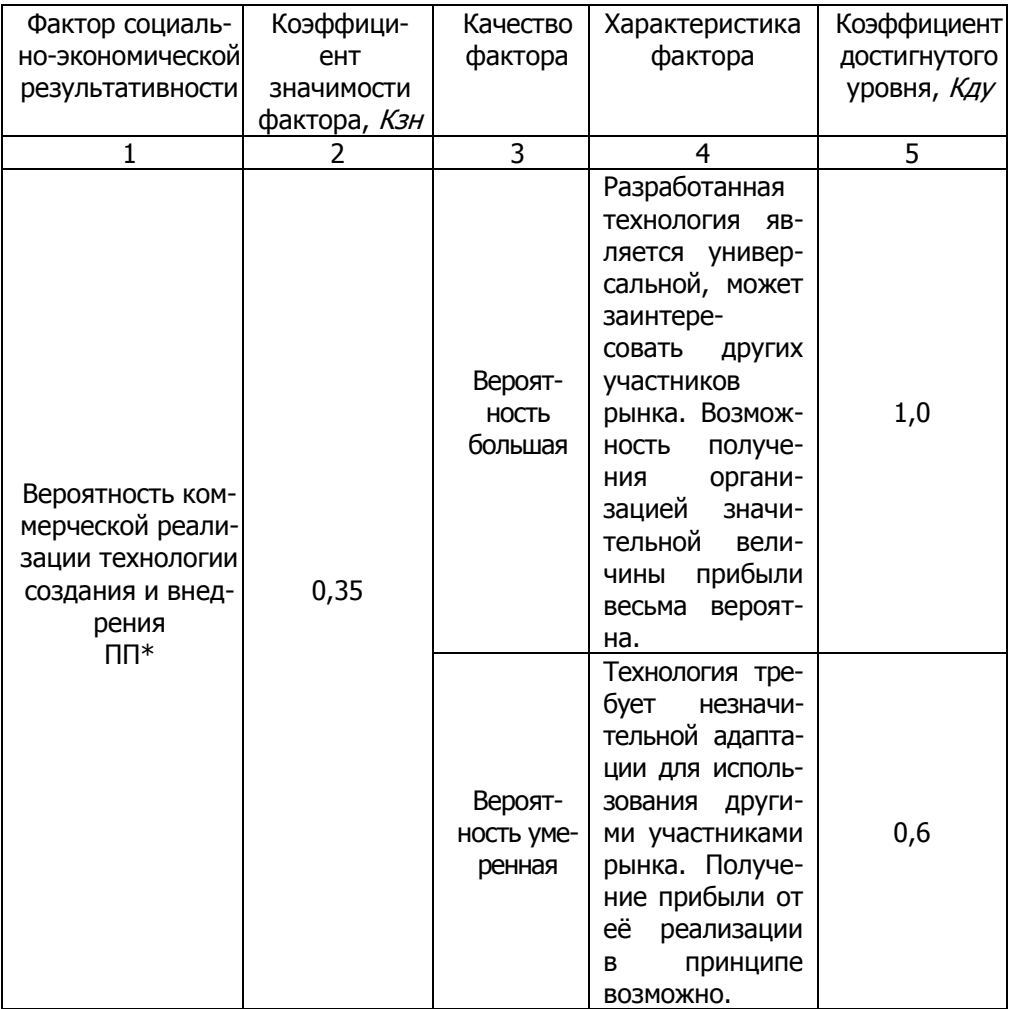

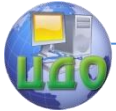

Организационно-экономическое обоснование создания и внедрения сайта и программного продукта

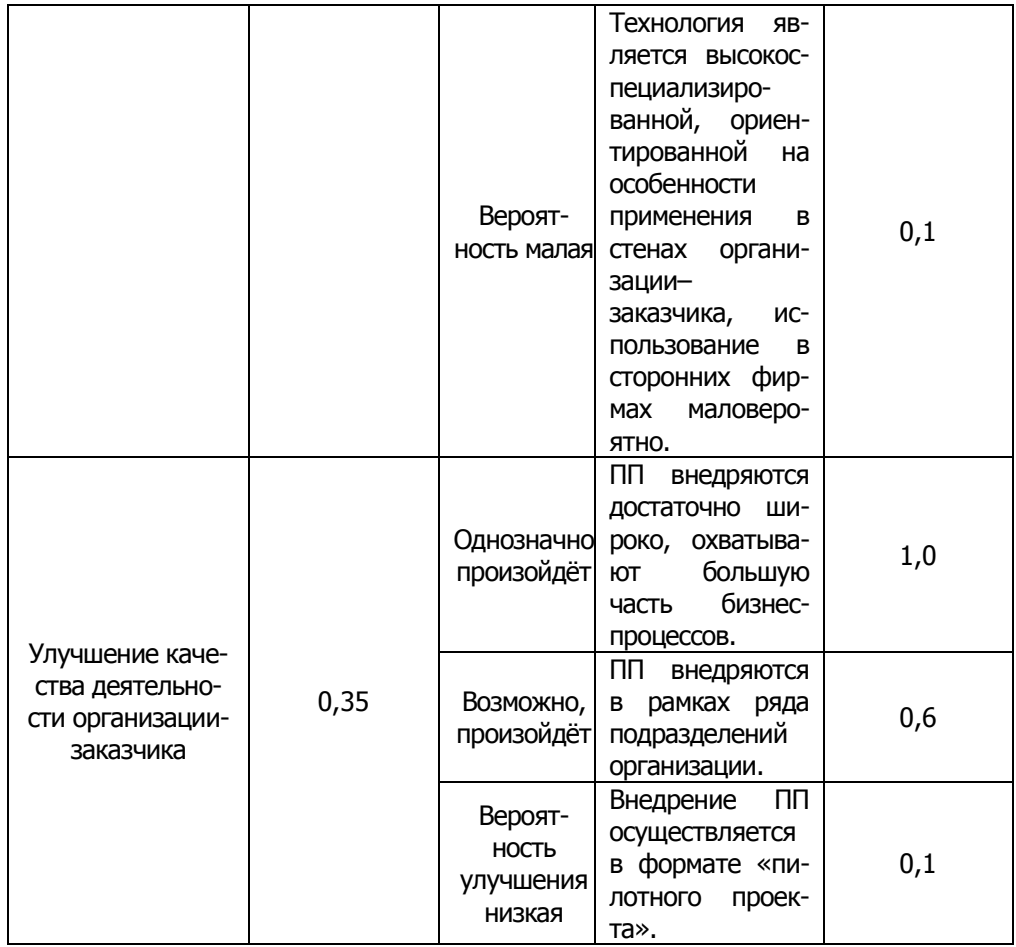

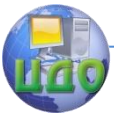

Организационно-экономическое обоснование создания и внедрения сайта и программного продукта

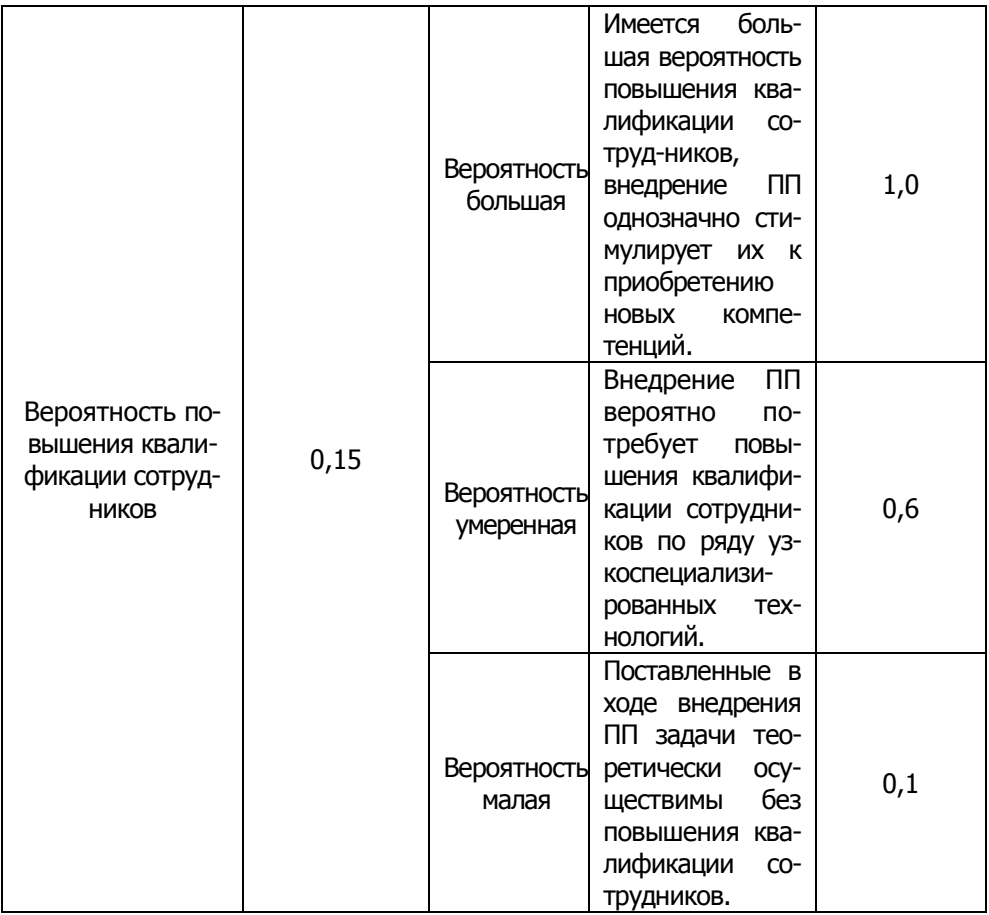

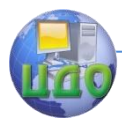

#### Организационно-экономическое обоснование создания и внедрения сайта и программного продукта

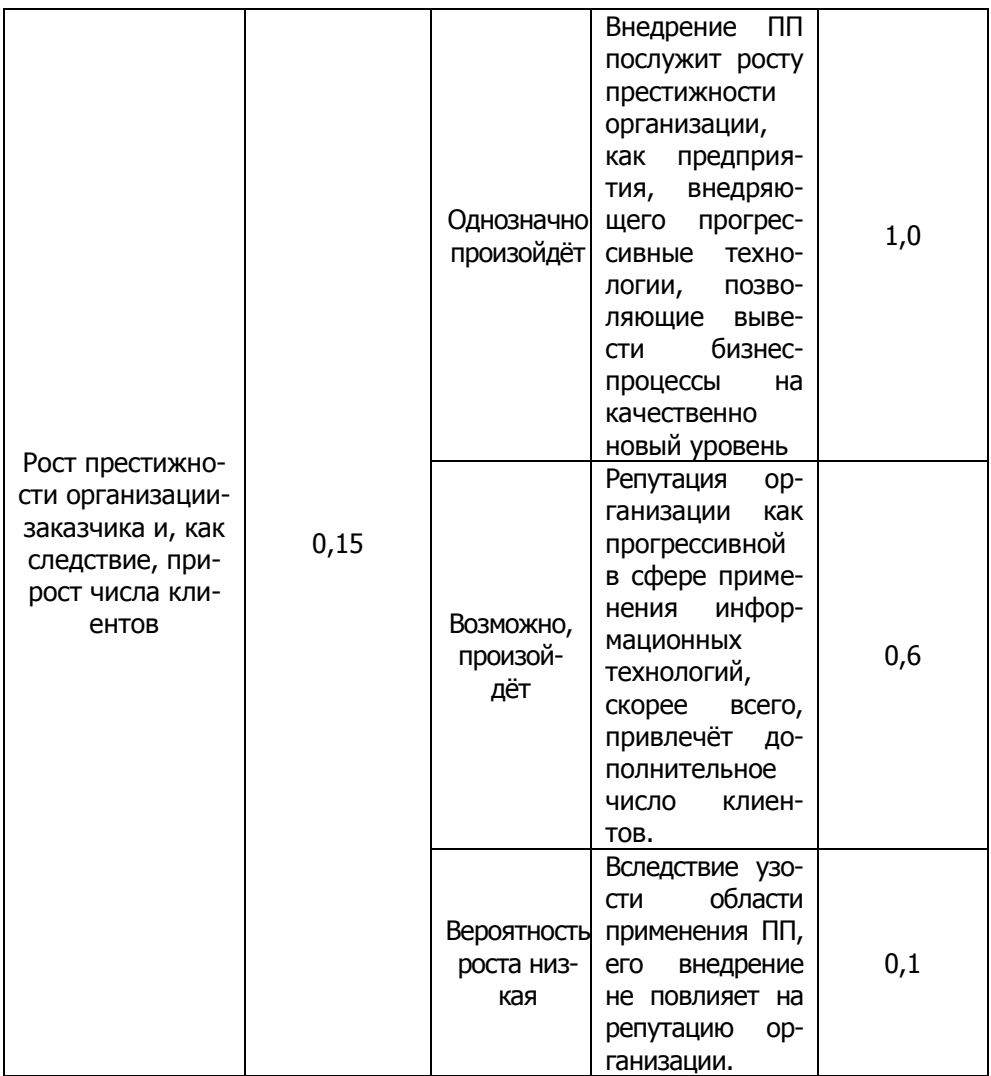

\* При высокой вероятности коммерческой реализации технологии создания и внедрения ПП рекомендуется рассчитать гипотетическую цену продаж данной технологии на рынке с использованием данных раздела 2.

По каждому из факторов экспертным путем устанавливаются значения коэффициентов значимости и достигнутого уровня по данному фактору. Сумма коэффициентов значимости должна быть

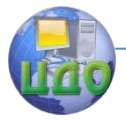

равна 1,0. Чем ближе  $K_{C2}$  к 1,0, тем выше потенциальная социально-экономическая результативность внедрения ПП.

## **3.7 Особенности при разработке раздела "Определение затрат на разработку и внедрение ПП"**

Расчёт оптимальной суммы финансовых средств, необходимых для создания и внедрения ПП должен быть необходимым и достаточным для достижения требуемого эффекта.

В состав **материальных затрат** (М) включается стоимость бумаги, диска или флеш-карты, канцтоваров, справочной литературы, услуг телефонной связи и Интернета, транспортных услуг, связанных с доставкой приобретенных материалов, затраты, связанные с использованием машинного времени на разработку и отладку программ и др. Общая величина материальных затрат рассчитывается по таблице 37.

Затраты, связанные с использованием машинного времени на разработку и отладку программ определяются по формуле

$$
P_{\text{Malu}} = T_{\text{Malu}} \cdot C_{\text{Malu}} \tag{68}
$$

где Т<sub>маш</sub> - машинное время на разработку и отладку ПП, час.;

> Смаш - стоимость 1 часа времени работы компьютерной техники, руб.

Таблица 37 - Материальные затраты, связанные с созданием и внедрением ПП

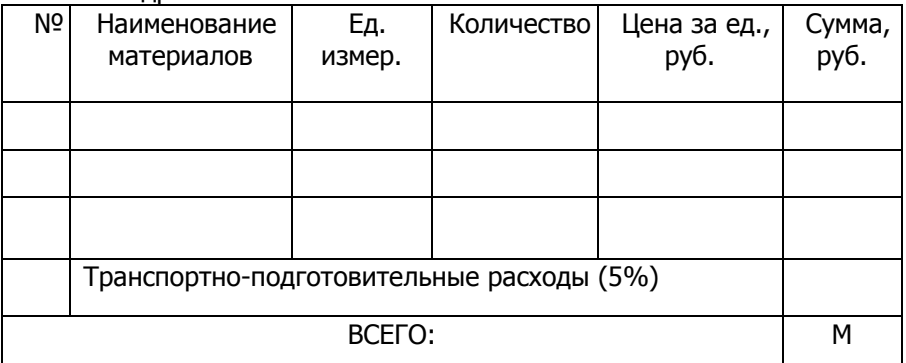

### **Заработная плата сотрудников, задействованных в разработке и внедрении ПП** (ЗП<sub>о</sub>), включает затраты по подго-

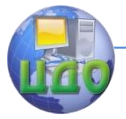

товке кадров (3-v), затраты на постановку задачи, разработку алгоритмов и программ, отладку контрольного примера и другие виды работ, и определяется по формуле, в которой задействованными сотрудниками считаются руководитель и программисты:

$$
3\Pi_0 = 3_{n\kappa} + \sum_{i=1}^n T(i) \cdot 3(P) + \sum_{i=1}^n T(i) \cdot 3(IIP)
$$

где: T(i) - трудоемкость (чел/дни), табл. 35;

3(P) и 3(ПР) - дневная заработная плата соответственно руководителя и программистов (руб./д.);

Дополнительная заработная плата (ЗП<sub>л</sub>) определяется в процентах от основной заработной платы программистов и руководителя (а =20%):

$$
3\Pi_{\pi} = \frac{3\Pi_{o} * a}{100\%}
$$

Страховые взносы в государственные внебюджетные фонды (CB) с заработной платы (основной и дополнительной) определяются в соответствии с установленным законодательством РФ процентом (в 2013 году b=30%):

$$
CB = \frac{(3H_o + 3H_{\pi}) * b}{100\%}
$$

Стоимость специального оборудования и программного обеспечения рассчитываются только в том случае, когда имеется необходимость в приобретении или дооборудовании оргтехникой (компьютер, множительная техника и др.) или в приобретении лицензионных пакетов прикладных программ и лицензионных операционных систем.

Результаты расчетов затрат на приобретение оргтехники и программного обеспечения оформляются в виде таблицы 38.

Таблица 38 - Затраты на приобретение оргтехники и программного обеспечения

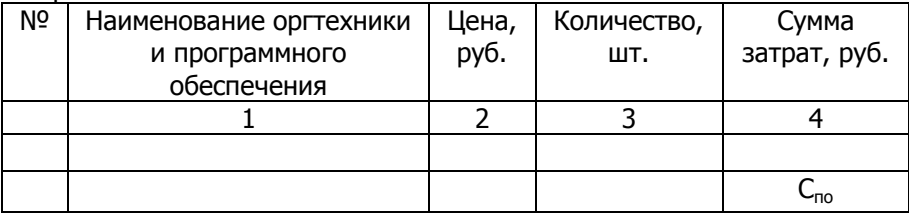

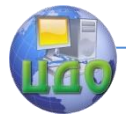

В состав затрат на приобретение оргтехники и программного обеспечения включаются транспортные расходы и затраты на установку (10% от общей стоимости).

В процессе расчета капитальных затрат разработчик принимает ряд решений по определению типа или модели применяемой техники или дополнительного оборудования, фирмыпоставщика и стоимости приобретаемой техники.

Амортизация основного оборудования и программного обеспечения (А) рассчитается в том случае, если организация задействует уже имеющееся оборудование и программное обеспечение и не приобретает его специально для разработки ПП. Амортизация основного оборудования и программного обеспечения определяется исходя из стоимости задействованного в проекте основного оборудования и программного обеспечения (C<sub>on</sub>) и рассчитанной длительности разработки в рабочих днях  $(t_{\text{offou}})$ .

Для определения стоимости основного оборудования и программного обеспечения составляется таблица 39.

Таблица 39 - Стоимость основного оборудования и программного обеспечения

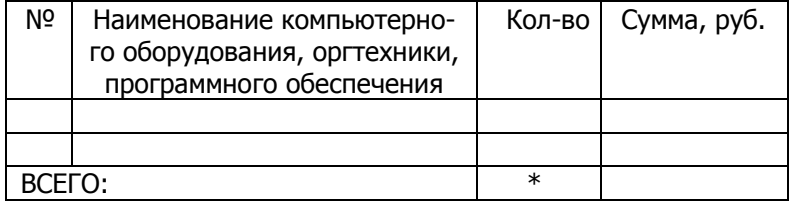

В целях создания условий для ускорения внедрения в производство научно-технических достижений и повышения заинтересованности предприятий в ускорении обновления и техническом развитии активной части основных средств производства (основного оборудования и программного обеспечения) предприятия имеют право применять метод ускоренной амортизации активной части основных средств производства (ОСП).

При введении ускоренной амортизации утвержденная в установленном порядке норма годовых амортизационных отчислений на полное восстановление увеличивается, но не более чем в 2 раза. Годовые нормы амортизации для вычислительной техники - 16,7 %; прочих основных средств производства - 20,0 %; программного обеспечения - 20%.

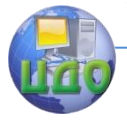

Для определения суммы амортизационных отчислений по методу ускоренной амортизации составляется таблице 40.

Таблица 40 - Амортизационные отчисления основных средств производства (основного оборудования и программного обеспечения) за год

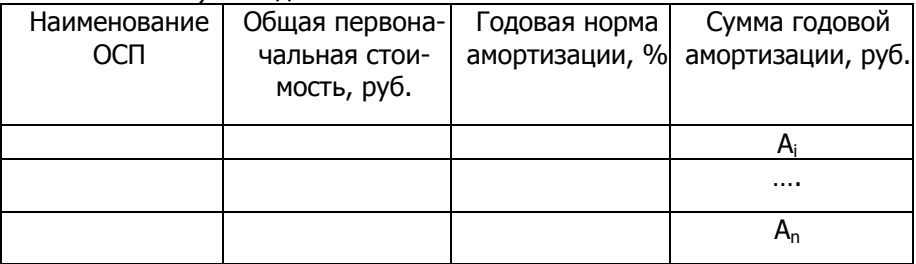

Поскольку основные средства производства (основное оборудование и программное обеспечение) для разработки и внедрения сайта использовались в течение определенного периода времени необходимо учитывать только часть суммы годовой амортизации. Для этого определяется процент длительности разработки в рабочих днях (t<sub>обш</sub>) по отношению к общему числу рабочих дней в году (РД=255):

$$
t\% = \frac{t_{o6u}}{P\pi} * 100\%
$$
 (72)

Амортизация основного оборудования и программного обеспечения (А) определяется по формуле:

$$
A = \sum_{i=1}^{n} A_i * t\%
$$
 (73)

где A<sub>i</sub> - сумма годовой амортизации по i-му наименованию основных средств производства (основного оборудования и программного обеспечения).

Результаты расчета необходимо представить в таблице 41.

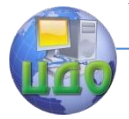

Таблица 41 - Амортизация основных средств производства (основного оборудования и программного обеспечения) в расчете на проект

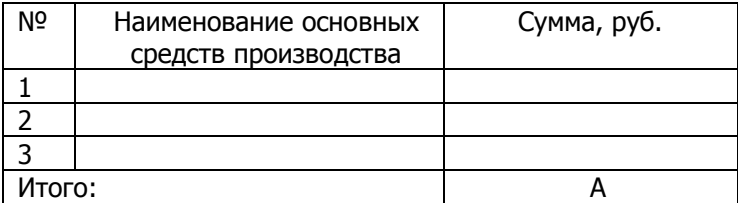

**Накладные расходы** (НР), в состав которых включают содержание административных зданий; представительские расходы; коммунальные платежи и др., определяются в процентах от основной заработной платы руководителя и программистов  $(c=150\%)$ :

$$
HP = \frac{3\Pi_o * c}{100\%}
$$
 (74)

**Расходы на оплату процентов за пользование кредитом** (P<sub>KD</sub>) определяются в случае, если разработчик принимает решение о необходимости получения кредита коммерческого банка на разработку ПП:

$$
P_{\scriptscriptstyle \kappa p} = \frac{K_{\scriptscriptstyle 6} * K_{\scriptscriptstyle \kappa p} * T_{\scriptscriptstyle np}}{12 * 100} \tag{75}
$$

Кб - сумма кредита коммерческого банка, тыс.руб;

Ккр - учетная ставка за кредит коммерческого банка (годовая), %;

Тпр - время, необходимое на разработку и внедрение ПП, мес.

Таким образом, единовременные затраты на создание и

\n BHeapeh (T) onpeqens (S) on the graph of the graph of the graph 
$$
E_{\delta,3.} = M + 3H_o + 3H_A + CB + C_{no} + A + HP + P_{\kappa p}
$$
\n

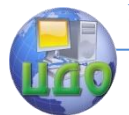

Организационно-экономическое обоснование создания и внедрения сайта и программного продукта

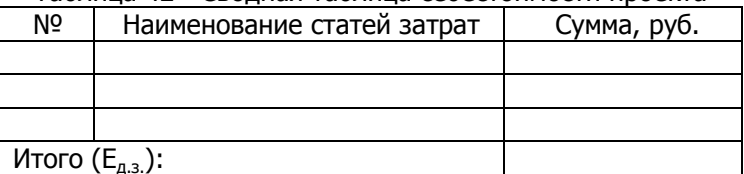

Таблица 42 - Сволная таблица себестоимости проекта

В данном разделе необходимо принять решение о целесообразности применения ПП на основании данных, приведённых в предыдущих разделах. Основываясь на разработанной маркетинговой модели, результатах PEST-, SWOT-, SNW-анализов, коэффициенте потенциальной социально-экономической результативности и учитывая затраты на разработку и внедрения необходимо сделать выводы о целесообразности применения ПП.

## 3.8 Особенности при разработке раздела "Определение уровня качества осуществления процессов при использовании ПП в сравнении с использованием традиционных методов"

Для полноты оценки целесообразности внедрения ПП, оценку, необходимо произвести сравнительную путём сопоставления уровней качества процесса с использованием ПП и осуществляемого традиционным путём. Для оценки уровня дифференцированный качества будут применяться и комплексный методы, при этом будут рассчитываться единичные и обобшённые показатели качества.

Дифференцированный метод заключается в сопоставлении единичных показателей качества. В таблице 43 приведены единичные показатели качества процесса с использованием ПП и традиционных методов, значения ЭТИХ показателей ИХ И сопоставление.

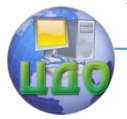

Организационно-экономическое обоснование создания и внедрения сайта и программного продукта

#### Таблица 43 - Сопоставление единичных показателей каче-

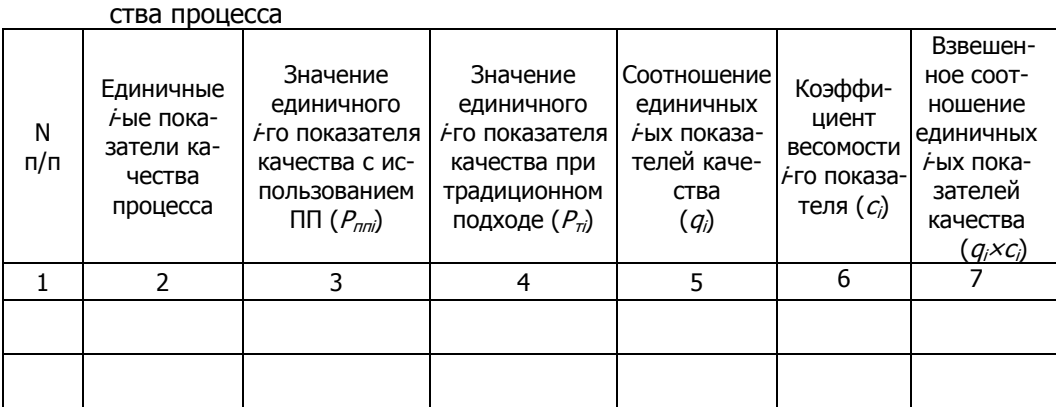

Для заполнения столбца 2 следует выбирать так называемые «повышающие» показатели, увеличение степени которых положительно влияет на процесс. В столбцах 3 и 4 выставляются значения единичных *і*-ых показателей качества на основе экспертных оценок по пятибалльной шкале. Сумма коэффициентов весомости показателей должна быть равна 1.0.

При сопоставлении единичных *і*-ых показателей качества процесса соотношение  $a_i$  определяется по следующей формуле:

$$
q_i = \frac{P_{nni}}{P_{mi}} \tag{77}
$$

где  $q_i$ - соотношение единичных  $\dot{f}$ ых показателей качества:

 $P_{\text{crit}}$  - значение единичного  $\dot{F}$ го показателя качества с использованием ПП:

 $P_{\tau i}$  - значение единичного  $\dot{F}$ го показателя качества при традиционном подходе.

Расчёт обобщённого показателя по комплексному методу  $(O<sub>o6</sub>)$  проводится по формуле:

$$
Q_{o\delta} = \sum_{i=1}^{n} q_i \times c_i, \qquad (78)
$$

где n - количество единичных *і*-ых показателей каче-CTRA.

Чем больше показатель  $Q_{06}$  отличается от единицы в поло-

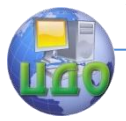

жительную сторону, тем выше уровень качества процесса при использовании ПП в сравнении с использованием традиционных методов.

## 3.9 Особенности при разработке раздела "Определение экономической эффективности создания и внедрения ПП"

Расчет экономической эффективности проекта будет иметь специфические отличия в зависимости от вида эффекта, получаемого при внедрении ПП:

1. уменьшение величины эксплуатационных затрат (см. разделы 3.9.1, 3.9.3);

2. интенсификация труда персонала предприятия (рост производительности труда) либо снижение нагрузки на одного работника (см. разделы 3.9.2, 3.9.3).

Улучшение технико-экономических показателей и показателей экономической эффективности определяется путем сравнительного анализа, поэтому ключевым моментом является выбор базы для сравнения.

## 3.10 Определение условно-годовой экономии за счет снижения эксплуатационных затрат

Критерием для выбора экономически эффективного варианта решения из нескольких, обеспечивающих получение технически равноценного результата, служат эксплуатационные затраты. При этом нет необходимости выполнять расчет всех статей, достаточно сравнить сумму затрат, меняющихся в разных вариантах. При внедрении ПП могут уменьшиться расходы на канцелярские товары, а именно на бумагу и картриджи для принтеров, поскольку нет необходимости печатать много копий документов, расходы на электроэнергию, так как после внедрения программного продукта может уменьшиться количество оргтехники.

Для расчета экономического эффекта от уменьшения эксплуатационных затрат необходимо сначала составить перечень статей, по которым изменится величина затрат в результате внедрения ПП. Затем определить величину затрат по каждому наименованию статьи до внедрения ПП и после внедрения.

В состав эксплуатацион- ных затрат могут входить сле-

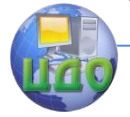

Организационно-экономическое обоснование создания и внедрения сайта и программного продукта

дующие статьи:

 заработная плата IT-специалистов и других сотрудников – пользователей ПП;

 расходы на функционирование программ или пакета программ;

накладные расходы;

 $\checkmark$  и другие.

Заработная плата IT-специалистов и других сотрудников – пользователей ПП - определяются по формуле:

$$
Z = \sum_{i} (n_i \widetilde{z}_i (1 + \frac{a_c}{100}) \cdot (1 + \frac{a_{\pi}}{100}))
$$
 (79)

где n<sup>i</sup> - численность персонала i-той категории работников;

z<sup>i</sup> - среднегодовая заработная плата работника i-той категории;

а<sub>c</sub> - процент страховых взносов в государственные внебюджетные фонды, изменяется в соответствии с действующим законодательством (в 2013 году  $a_c = 30\%$ );  $a_n$  - средний процент премий за год.

Расходы на функционирование программы состоят из затрат на машинное время и затрат на эксплуатационные принадлежности (флеш-карты и др.)

В общем случае расходы на машинное время состоят из расходов за процессорное время (при работе с объектным или абсолютным модулем) и расходов за дисплейное время. Формула для расчетов имеет вид:

 $M = C_n t_n + C_n t_n$  (80)

где  $C_n$  и  $C_n$  - соответственно стоимость 1 часа процессорного и дисплейного времени;  $t_n$  и  $t_n$  - необходимое для решения задачи процессорное и дисплейное время соответственно (час).

Расходы на эксплуатационные принадлежности определяются прямым счетом по оптовым или свободным ценам.

Накладные расходы могут составляют 80% - 150% от заработной платы персонала, занятого эксплуатацией программ.

Расчет суммы эксплуатационных расходов по базовому (до внедрения ПП) и проектному вариантам (после внедрения ПП) должен быть представлен в таблице 44 и таблице 45.

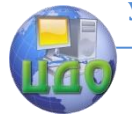

Организационно-экономическое обоснование создания и внедрения сайта и программного продукта

#### Таблица 44 – Сумма эксплуатационных расходов до внед-

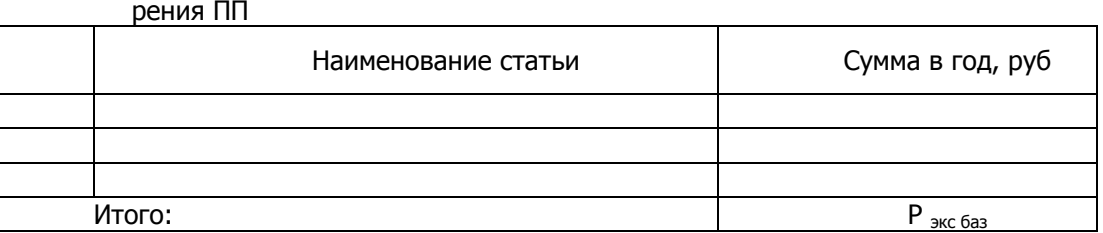

Таблица 45 – Сумма эксплуатационных расходов после внедрения ПП

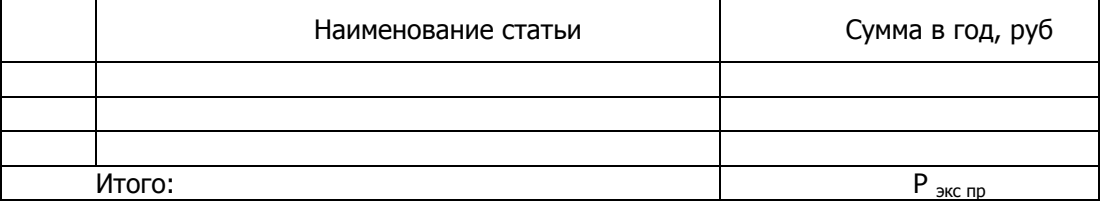

Условно-годовая экономия за счет снижения эксплуатационных расходов (Эуг) определяется по формуле:

 $\Theta_{\text{vr}} = \left[ \text{P}_{\text{3KC 6a3}} - \text{P}_{\text{3KC 1D}} \right]$  (81) где Р <sub>экс баз</sub> и Р <sub>экс пр</sub> – эксплуатационные расходы по базовому и проектному вариантам соответственно, руб.

#### **3.7.1 Определение условно-годовой экономии за счет роста производительности труда**

В результате внедрения ПП некоторые процессы и операции, которые выполнялись до этого вручную, могут быть автоматизированы, что позволит ускорить деятельность организации, например, за счет сокращения времени на получение и отправку информации. Это позволит сократить фонд оплаты труда соответствующего персонала (например, ПП позволит автоматизировать процесс документооборота в организации).

Если пользователь при выполнении работы j-го вида с использованием программы (пакета программ) экономит  $\Delta T_i$  часов, то повышение производительности труда  $p_i$  (в процентах) определяется по формуле:

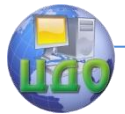

Организационно-экономическое обоснование создания и внедрения сайта и программного продукта

$$
p_j = \frac{\Delta T_j * 100}{t_j - \Delta T_j} \tag{82}
$$

где t<sub>i</sub> - время, которое планировалось пользователю для выполнения работы j-го вида до внедрения разработанного ПП (час).

При использовании формулы (82) следует иметь в виду, что ДТ<sub>і</sub> и t<sub>і</sub> должны быть определены в среднем за год.

.<br>Тогда дополнительный эффект в виде условно-годовой экономии, связанной с повышением производительности труда ( $\vartheta_{\omega}$ ) пользователя определяется по формуле:

$$
B_{yz} = \frac{Z_n * \sum_{j=1}^n p_j}{100}
$$
 (83)

где Z<sub>n</sub> - среднегодовая заработная плата пользователя.

Если ПП используют пользователи различных категорий, то расчеты по формулам (82, 83) следует выполнить отдельно по каждой  $k$ -ой категории. При этом  $\vartheta_{m}$  будет равно

$$
\mathfrak{I}_{yz} = \sum_{k=1}^{n} \left( \mathfrak{I}_{yz} \right)_k \tag{84}
$$

где  $(\Theta_{\rm vr})_k$  - условно-годовая экономия, полученная от повышения производительности труда пользователей *к*-ой категории.

#### 3.7.2 Определение экономической эффективности создания и внедрения ПП

Расчет годового экономического эффекта производится по формуле:  $\partial_{\text{tot}} = \partial_w - E_H * E_{\partial x}$  $(85)$ 

где  $E_{H}$  - нормативный коэффициент экономической эффективности (E<sub>H</sub>=0,25), предполагается существование ПП в течение 4 лет, после чего будет осуществлена новая разработка;

 $E_{\lambda}$ , - единовременные затраты, связанные с разработкой и внедрением ПП, руб.

Коэффициент сравнительной эффективности (Е) рассчитывается следующим образом:

Организационно-экономическое обоснование создания и внедрения сайта и программного продукта

$$
E = \frac{\Theta_{\rm yr}}{\mathcal{E}_{\rm a.s}} \tag{86}
$$

Срок окупаемости проекта (Т) определяется по формуле:

$$
T = \frac{E_{\partial \beta}}{ \mathcal{F}_{yz}} \tag{87}
$$

Затраты, связанные с разработкой и внедрением ПП будут являться эффективными, если годовой экономический эффект

больше нуля ( $\overset{\mathcal{J}_{TO\!\mathit{I}}\mathit{}}{\sim} 0$ ), коэффициент сравнительной эффективности выше нормативного (  $\rm E \ge E_{\rm H} = 0.25$  ), и окупаемыми, если срок окупаемости ПП не превышает четырех лет.

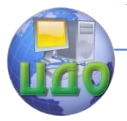

Организационно-экономическое обоснование создания и внедрения сайта и программного продукта

# **БИБЛИОГРАФИЧЕСКИЙ СПИСОК**

- 1 Герасимов Б.И., Мозгов Н.Н. Маркетинговые исследования: учеб. пособие - М.: ФОРУМ, 2009. – 336 с.
- 2 Ивасенко А.Г. Инновационный менеджмент М.: КНОРУС, 2009
- 3 Котлер Ф. Маркетинг-менеджмент.-С-Пб: ПитерКом, 2008.- 896 с.:ил. (Серия "Теория и практика менеджмента")
- 4 Лисицин В.Г., Щерба Л.М. Оценка экономической эффективности капитальных вложений: метод. указания по выполнению курсовой работы для студентов, изучающих дисциплину «Организация и планирование производства». - Ростов н/Д: Издательский центр ДГТУ, 2011. – 22 с.
- 5 Лукичева Л.И. Управление организацией: учеб. пособие М.: Омега-Л, 2007. -360 с.
- 6 Любанова Т.П., Мясоедова Л.В., Олейникова Ю.А. и др. Сборник бизнес-планов. Методика и примеры: предпринимательская деятельность, экономическое обоснование инженерных решений в курсовом, дипломном проектировании, диссертационных работах: учебное и научно-практическое пособие. – Ростов н/Д: МарТ, 2008. - 412 с.
- 7 Любанова Т.П., Мясоедова Л.В., Олейникова Ю.А. Стратегическое планирование на предприятии: учебное пособие. – Ростов н/Д: МарТ, 2009.-272 с.
- 8 Мильнер Б.З. Теория организации: учеб. 6-е изд., перераб. и доп. - М.: ИНФРА-М, 2009. – 720 с.
- 9 Мурахтанова Н.М. Маркетинг: учеб. пособие М.: Академия, 2007
- 10 Петров А.Н. Стратегический менеджмент: учебник СПб.: Питер, 2008
- 11 Попов В.Л. Управление инновационными проектами: Учебное пособие. – М: ИНФРА-М, 2007. – 336 с.
- 12 Романова М.В. Управление проектами: учеб. пособие М.: ИД «Форум»: ИНФРА-М, 2007. – 256 с.
- 13 Скляренко В.К., Прудников В.М. Экономика предприятия: учебник - М.: ИНФРА-М, 2009. - 528 с.
- 14 Стэнли Э. Портни. Управление проектами для "чайников" = Project Management For Dummies. — М.: «Диалектика», 2006.
- 15 Хащин С.М., Сафронов А.Е., Лисицин В.Г. Управление проек-

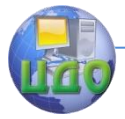

Организационно-экономическое обоснование создания и внедрения сайта и программного продукта

тами: учебное пособие. - Ростов н/Д: Издательский центр ДГТУ, 2011.-188 с.

- 16 Щерба Л.М., Лисицин В.Г. Экономическое обоснование дипломных проектов для специальности «Профессиональное обучение»: учебное пособие. - Ростов н/Д: Издательский центр ДГТУ, 2011. – 65 с.
- 17 Экономическое обоснование дипломных проектов научноисследовательского характера : учеб. пособие / Л. В. Мясоедова [и др.] ; ДГТУ. - Ростов н/Д, 2010. - 57 с.
- 18 Web-cайт журнала «Профессионал управления»: <http://www.pmprofy.ru/>
- 19 Web-cайт журнала «Российский журнал менеджмента»: <http://elibrary.ru/issues.asp?id=9611>
- 20 Web-cайт журнала «Управление проектами»: [http://www.pmmagazi-ne.ru](http://www.pmmagazi-ne.ru/)